# **LINDO API 6.0 User Manual**

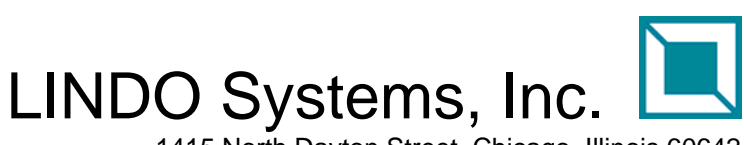

1415 North Dayton Street, Chicago, Illinois 60642 Phone: (312)988-7422 Fax: (312)988-9065 E-mail: info@lindo.com

## **COPYRIGHT**

LINDO API and its related documentation are copyrighted. You may not copy the LINDO API software or related documentation except in the manner authorized in the related documentation or with the written permission of LINDO Systems, Inc.

### TRADEMARKS

LINDO is a registered trademark of LINDO Systems, Inc. Other product and company names mentioned herein are the property of their respective owners.

### DISCLAIMER

LINDO Systems, Inc. warrants that on the date of receipt of your payment, the disk enclosed in the disk envelope contains an accurate reproduction of LINDO API and that the copy of the related documentation is accurately reproduced. Due to the inherent complexity of computer programs and computer models, the LINDO API software may not be completely free of errors. You are advised to verify your answers before basing decisions on them. NEITHER LINDO SYSTEMS INC. NOR ANYONE ELSE ASSOCIATED IN THE CREATION, PRODUCTION, OR DISTRIBUTION OF THE LINDO SOFTWARE MAKES ANY OTHER EXPRESSED WARRANTIES REGARDING THE DISKS OR DOCUMENTATION AND MAKES NO WARRANTIES AT ALL, EITHER EXPRESSED OR IMPLIED, REGARDING THE LINDO API SOFTWARE, INCLUDING THE IMPLIED WARRANTIES OF MERCHANTABILITY, FITNESS FOR A PARTICULAR PURPOSE OR OTHERWISE. Further, LINDO Systems, Inc. reserves the right to revise this software and related documentation and make changes to the content hereof without obligation to notify any person of such revisions or changes.

Copyright ©2009 by LINDO Systems, Inc. All rights reserved.

Published by

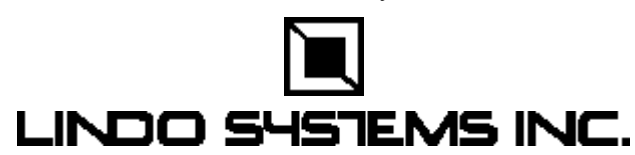

1415 North Dayton Street Chicago, Illinois 60642 Technical Support: (312) 988-9421 E-mail: tech@lindo.com [http://www.lindo.com](http://www.lindo.com/) 

# TABLE OF CONTENTS

<span id="page-2-0"></span>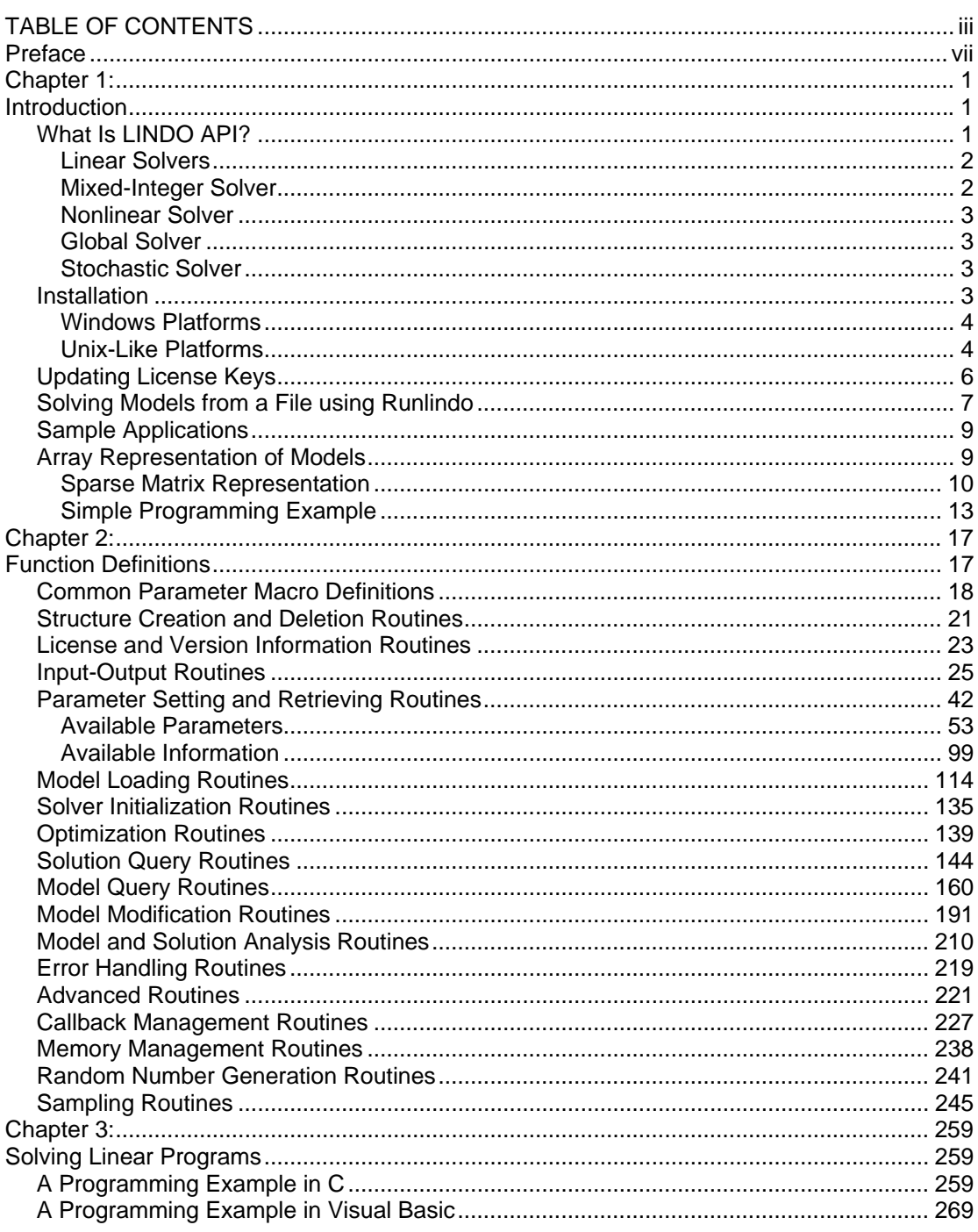

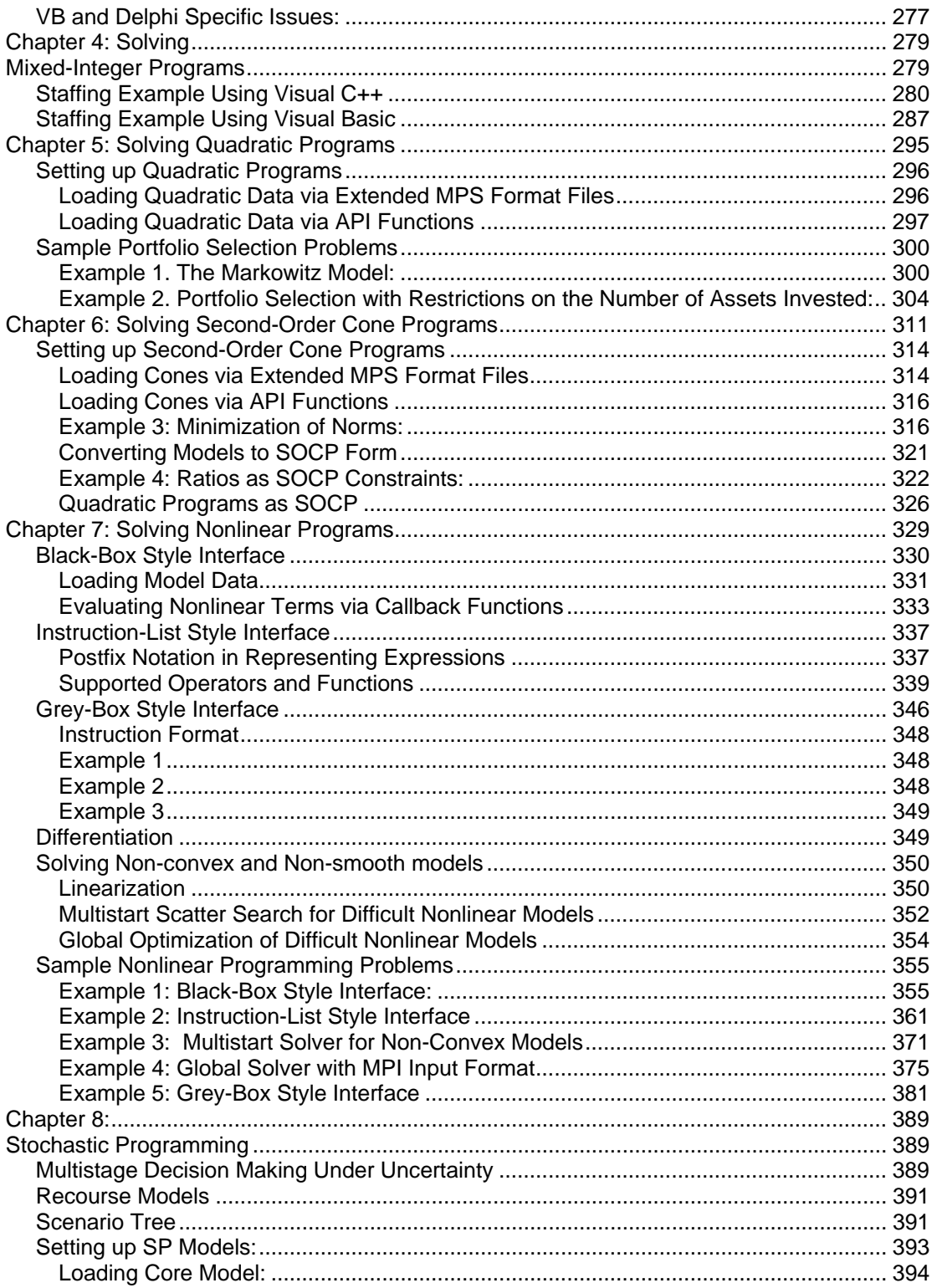

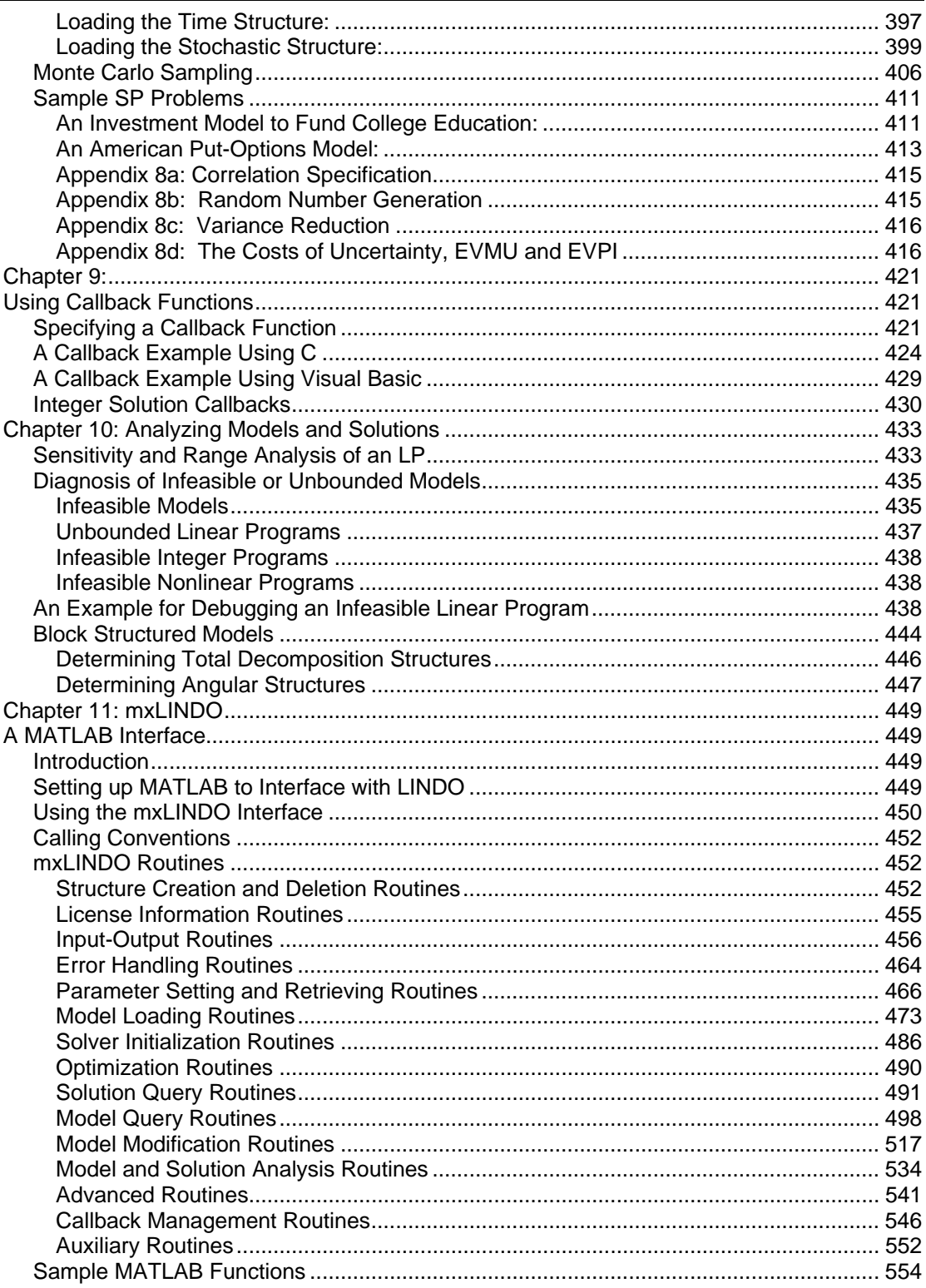

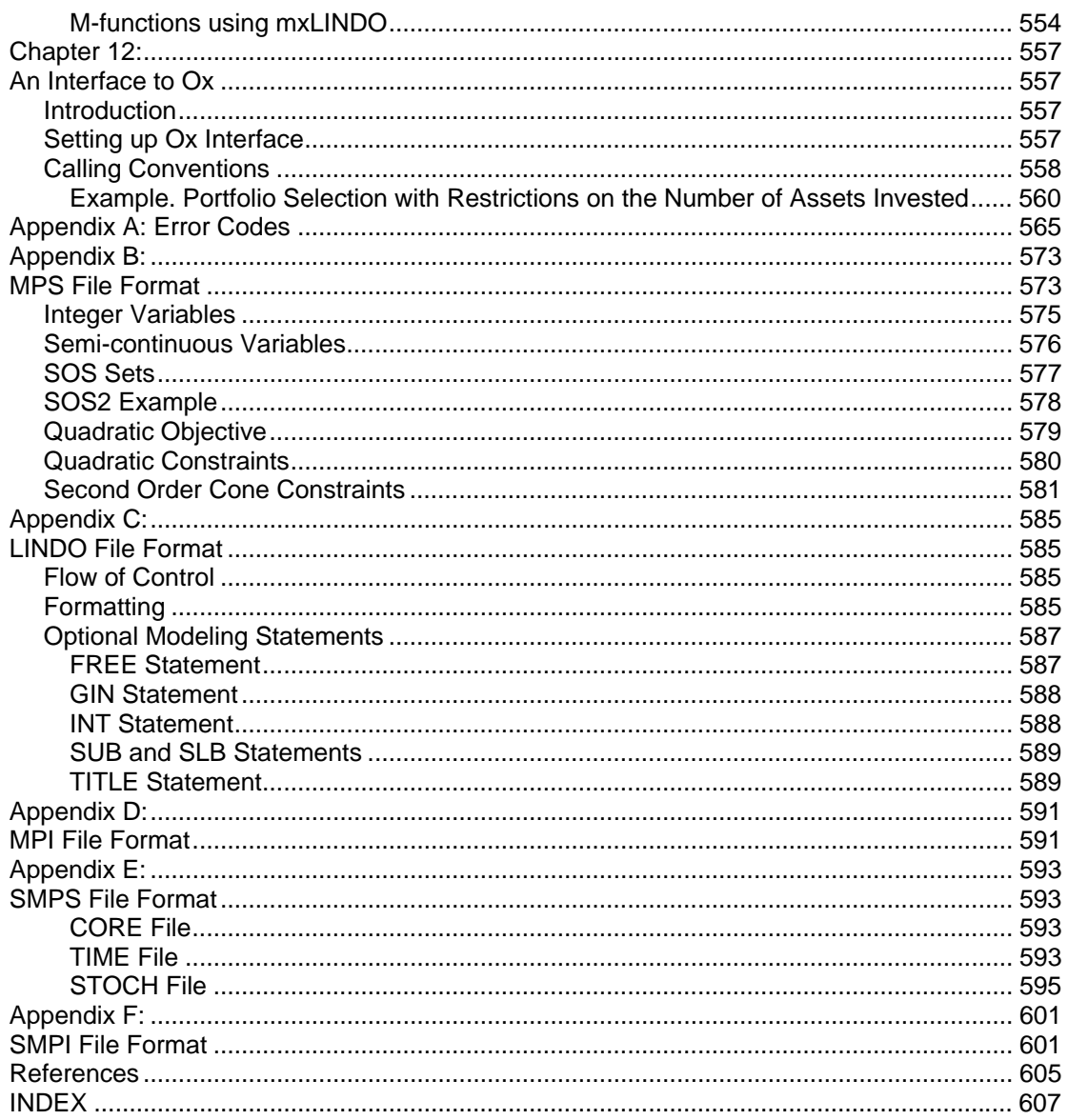

# *Preface*

<span id="page-6-0"></span>LINDO Systems is proud to introduce LINDO API 6.0. The general features include a) stochastic optimization b) global and multistart solvers for global optimization, c) nonlinear solvers for general nonlinear optimization, d) simplex solvers for linear optimization e) barrier solvers for linear, quadratic and second-order-cone optimization f) mixed-integer solvers for linear-integer and nonlinear-integer optimization, g) tools for analysis of infeasible linear, integer and nonlinear models, h) interfaces to other systems such as MATLAB, Ox, Java and .NET and i) support of more platforms (see below). The primary solvers in LINDO API 6.0 are:

#### **Stochastic Solver:**

The stochastic programming solver provides the opportunity of decision making under uncertainty through multistage stochastic models with recourse. The user is required to express the uncertainity by providing distribution functions, either built-in or user-defined, and the stochastic solver will optimize the model to minimize the cost of the initial stage plus the expected value of recourse over the planning horizon. Advanced sampling modes are also available to approximate stochastic parameters from parametric distributions.

#### **General Nonlinear Solver:**

LINDO API is the first full-featured solver callable library to offer general nonlinear and nonlinear/integer capabilities. This unique feature allows developers to incorporate a single general purpose solver into their custom applications. As with its linear and integer capabilities, LINDO API provides the user with a comprehensive set of routines for formulating, solving, and modifying nonlinear models. The Nonlinear license option is required in order to use the nonlinear capabilities with LINDO API.

#### **Global Solver:**

The global solver combines a series of range bounding (e.g., interval analysis and convex analysis) and range reduction techniques (e.g., linear programming and constraint propagation) within a branch-and-bound framework to find proven global solutions to nonconvex NLPs. Traditional nonlinear solvers can get stuck at suboptimal, local solutions. This is no longer the case when using the global solver.

#### **Multistart Solver:**

The multistart solver intelligently generates a sequence of candidate starting points in the solution space of NLP and mixed integer NLPs. A traditional NLP solver is called with each starting point to find a local optimum. For non-convex NLP models, the quality of the best solution found by the multistart solver tends to be superior to that of a single solution from a traditional nonlinear solver. A user adjustable parameter controls the maximum number of multistarts to be performed. See Chapter 7, *Solving Nonlinear Models*, for more information.

#### **Barrier (Interior-Point) Solver:**

Barrier solver is an alternative way for solving linear and quadratic programming problems. LINDO API's state-of-the-art implementation of the barrier method offers great speed advantages for large scale sparse models. LINDO API 6.0 also includes a special variant of the barrier solver specifically designed to solve *Second-Order-Cone* problems. See Chapter 6, *Solving Second-Order-Cone Models*, for more information.

#### **Simplex Solvers:**

LINDO API 6.0 offers two advanced implementations of the primal and dual simplex methods as the primary means for solving linear programming problems. Its flexible design allows the users to fine tune each method by altering several of the algorithmic parameters.

#### **Mixed Integer Solver:**

The mixed integer solver's capabilities of LINDO API 6.0 extend to linear, quadratic, and general nonlinear integer models. It contains several advanced solution techniques such as a) cut generation b) tree reordering to reduce tree growth dynamically, and c) advanced heuristic and presolve strategies.

#### **Model and Solution Analysis Tools:**

LINDO API 6.0 includes a comprehensive set of analysis tools for a) debugging of infeasible linear, integer and nonlinear programs using series of advanced techniques to isolate the source of infeasibilities to smaller subset of the original constraints, b) performing sensitivity analysis to determine the sensitivity of the optimal basis to changes in certain data components (e.g. objective vector, right-hand-size values etc..).

#### **Quadratic Recognition Tools:**

The QP recognition tool is a useful algebraic pre-processor that automatically determines if an arbitrary NLP is actually a quadratic model. QP models may then be passed to the faster quadratic solver, which is available as part of the barrier solver option.

#### **Linearization Tools:**

Linearization is a comprehensive reformulation tool that automatically converts many nonsmooth functions and operators (e.g., max and absolute value) to a series of linear, mathematically equivalent expressions. Many non-smooth models may be entirely linearized. This allows the linear solver to quickly find a global solution to what would have otherwise been an intractable nonlinear problem.

#### **Decomposition Tools:**

Many large scale linear and mixed integer problems have constraint matrices that are totally decomposable into a series of independent block structures. A user adjustable parameter can be set, so the solver checks if a model can be broken into smaller independent models. If total decomposition is possible, it will solve the independent problems sequentially to reach a solution for the original model. This may result in dramatic speed improvements. Refer to the *Block Structured Models* section in Chapter 10, *Analyzing Models and Solutions*, for more information.

#### **Java Native Interface:**

LINDO API includes Java Native Interface (JNI) support for Windows, Solaris, and Linux platforms. This new feature allows users to call LINDO API from Java applications, such as applets running from a browser.

#### **MATLAB Interface:**

The Matlab interface allows using LINDO API functions from within MATLAB. Using MATLAB's modeling and programming environment, you can build and solve linear, nonlinear, quadratic, and integer models and create custom algorithms based upon LINDO API's routines and solvers.

#### **.NET Interface:**

LINDO API includes  $C\#$  and VB.NET interfaces that allow it to be used from within .NET's distributed computing environment (including Windows Forms, ADO.NET, and ASP.NET). The interfaces are in the form of classes that allow managed .NET code to interact with unmanaged LINDO API code via the "System.Runtime.InteropServices" namespace.

#### **Ox Interface:**

This interface provides users of the Ox statistical package, the ability to call LINDO API's functions the same way they call native Ox functions. This offers greater flexibility in developing higher-level Ox routines that can set up and solve different kinds of large-scale optimization problems, testing new algorithmic ideas or expressing new solution techniques.

#### **Platforms:**

LINDO API 6.0 is currently available on Sparc Solaris 32/64 bit, Windows 32/64 bit, Linux 32/64-bit, Mac Intel 32-bit and Mac PowerPC 32-bit. For availability of LINDO API 6.0 on all other platforms, you may wish to contact LINDO Systems, Inc.

> LINDO Systems, Inc 1415 N. Dayton Chicago, Illinois (312) 988 9421

*info@lindo.com http://www.lindo.com* 

January 2009

# *Chapter 1: Introduction*

# <span id="page-9-0"></span>*What Is LINDO API?*

The LINDO Application Programming Interface (API) provides a means for software developers to incorporate optimization into their own application programs. LINDO API is designed to solve a wide range of optimization problems, including linear programs, mixed integer programs, quadratic programs, and general nonlinear non-convex programs. These problems arise in areas of business, industry, research, and government. Specific application areas where LINDO API has proven to be of great use include product distribution, ingredient blending, production and personnel scheduling, inventory management… The list could easily occupy the rest of this chapter.

Optimization helps you find the answer that yields the best result; attains the highest profits, output, or happiness; or achieves the lowest cost, waste, or discomfort. Often these problems involve making the most efficient use of your resources—including money, time, machinery, staff, inventory, and more. Optimization problems are often classified as linear or nonlinear, depending on whether the relationships in the problem are linear with respect to the variables.

The most fundamental type of optimization problems is the *linear program* (LP) of the form:

Minimize (or maximize)  $c_1x_1 + c_2x_2 + \ldots + c_nx_n$ 

Such that

$$
A_{11}x_1 + A_{12}x_2 + \dots + A_{1n}x_n \quad ? \quad b_1
$$
  
\n
$$
A_{21}x_1 + A_{22}x_2 + \dots + A_{2n}x_n \quad ? \quad b_2
$$
  
\n
$$
\vdots \qquad \dots \qquad \vdots
$$
  
\n
$$
A_{m1}x_1 + A_{m2}x_2 + \dots + A_{mn}x_n \quad ? \quad b_m
$$
  
\n
$$
L_1 \le x_1 \le U_1
$$
  
\n
$$
L_2 \le x_2 \le U_2
$$
  
\n
$$
\vdots
$$
  
\n
$$
L_n \le x_n \le U_n
$$

where  $A_{ij}$ ,  $c_j$ ,  $b_j$ ,  $L_j$ ,  $U_j$  are known real numbers; *?* is one of the relational operators ' $\leq$ ', '=', or ' $\geq$ '; and  $x_1, x_2, \ldots, x_n$  are the decision variables (unknowns) for which optimal values are sought.

The expression being optimized is called the objective function and  $c_1, c_2, ..., c_n$  are the objective coefficients. The relationships whose senses are expressed with *?* are the constraints;  $A_{i1}, A_{i2},..., A_{in}$  are the coefficients; and  $b_i$  is the right-hand side value for the  $i^{th}$  constraint.  $L_j$  and  $U_j$  represent lower and upper bounds for the  $j<sup>th</sup>$  decision variable and can be finite or infinite.

# <span id="page-10-0"></span>*Sample Applications*

The distribution package contains several sample application programs that illustrate the use of LINDO API using a high level programming language. The majority of the examples provided are in  $C/C++$ . Sample applications in other languages, such as Visual Basic,  $C\#$ , Delphi, Fortran 90, and Java/J++ are also given.

*Note:* The header files required by each programming language are located in *LINDOAPI*\*INCLUDE* directory. These headers contain macro definitions and function prototypes (calling sequences) for each programming language. For a detailed description of available LINDO API functions, please refer to Chapter 2, *Function Definitions*.

Each sample is located in a separate directory along with a MAKEFILE and/or an IDE Project (for Windows only) to build the application. Depending on your platform, use MAKEFILE.UNX (for Solaris and Linux) or MAKEFILE.WIN (for Windows).

Now, let's illustrate how to get started using LINDO API by setting up and solving a small LP using a programming language.

# *Array Representation of Models*

From within a programming environment, models can be entered into LINDO API in either of two ways: 1) characterize the model using data structures (array representation) and pass the associated data objects to LINDO API via model loading routines in LINDO API, or 2) read the model from a file directly into LINDO API via input/output routines available. Supported file formats are MPS, LINDO, and MPI formats, which are described in Appendices *B*, *C*, and *D*, respectively. Here, we focus on the first alternative, which we have referred to as array representation, and describe how to characterize an LP model within a programming environment. In our discussion, the terms 'array' and 'vector' are used interchangeably.

We will use a small LP with four decision variables  $x_1, x_2, x_3, x_4$  ( $n=4$ ) and four constraints ( $m=4$ ) for our example. The lower and upper bounds are specified for each variable explicitly. If neither bounds are given, it would be assumed the variable is continuous, bounded below by zero and bounded from above by infinity. The model appears as follows:

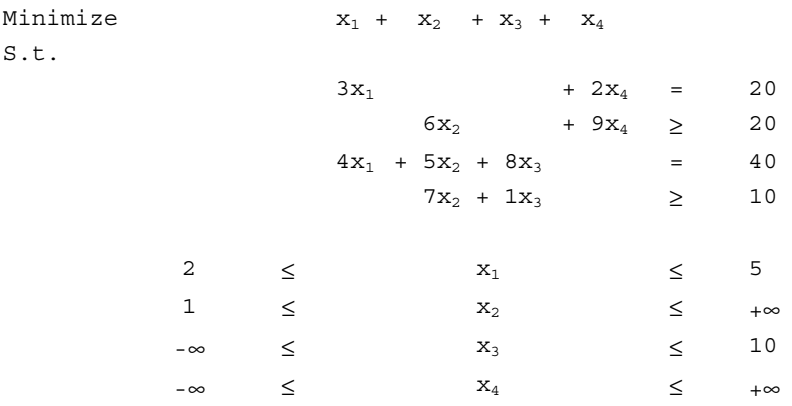

<span id="page-11-0"></span>The diagram below shows how each component of LP data, except the coefficients of the constraint matrix, can be trivially represented by vectors (arrays). The circled elements labeled *A,B,C,D*, and *E* in the following figure symbolize these components and refer to *objective coefficients*, *constraint senses*, *right-hand sides*, *lower-bounds*, and *upper-bounds*, respectively.

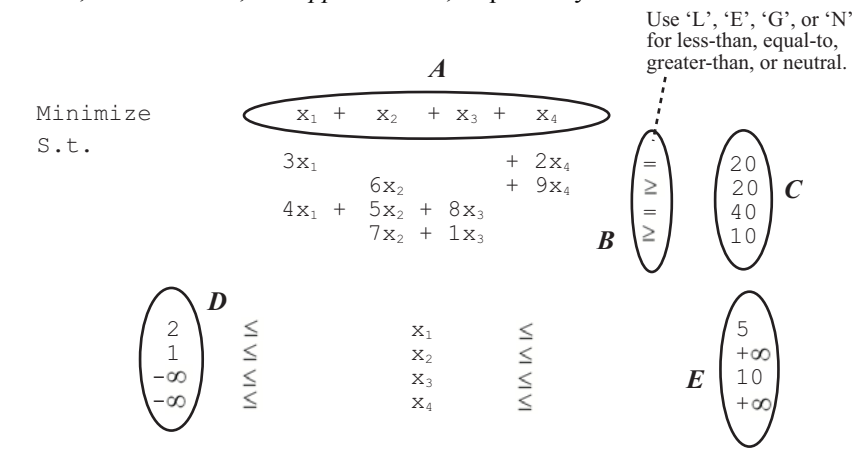

In this small example, these vectors translate to the following:

```
A = [ 1 1 1 1 1].B = [E \ G \ E \ G].C = [20 20 40 10].D = \begin{bmatrix} 2 & 1 & -LS & INFINITE & -LS & INFINITE \end{bmatrix}.
E = \begin{bmatrix} 5 & LS & INFINITE & 10 & LS & INFINITE \end{bmatrix}.
```
Each of these vectors can be represented with an array of appropriate type and passed to LINDO API via model loading routines. Although it is also possible to represent the coefficients of the constraint matrix with a single vector, a different representation, called the *sparse matrix representation*, has been adopted. This is discussed in more detail below.

### *Sparse Matrix Representation*

LINDO API uses a sparse matrix representation to store the coefficient matrix of your model. It represents the matrix using three (or optionally four) vectors. This scheme is utilized, so it is unnecessary to store zero coefficients. Given that most matrix coefficients in real world math programming models are zero, this storage scheme proves to be very efficient and can drastically reduce storage requirements. Below is a brief explanation of the representation scheme.

We will use the coefficients of the constraint matrix in our sample LP from above. These are as follows:

$$
\begin{bmatrix} x_1 & x_2 & x_3 & x_4 \ 3 & 0 & 0 & 2 \ 0 & 6 & 0 & 9 \ 4 & 5 & 8 & 0 \ 0 & 7 & 1 & 0 \end{bmatrix}
$$

#### Three Vector Representation

Three vectors can represent a sparse matrix in the following way. One vector will contain all of the nonzero entries from the matrix, ordered by column. This is referred to as the *Value* vector. In our example, this vector has 9 entries and looks like:

Value =  $\begin{bmatrix} 3 & 4 & 6 & 5 & 7 & 8 & 1 & 2 & 9 \end{bmatrix}$ .

Note that all of the entries from the first column appear first, then the entries from the second column, and so on. All of the zeros have been stripped out.

In the second vector, which we call the *Column-start* vector, we record which points in the *Value* vector represent the start of a new column from the original matrix. The *n*<sup>th</sup> entry in the *Column-start* vector tells us where in the *Value* vector to find the beginning of the  $n^{\text{th}}$  column. For instance, the column starts for the *Value* vector of our small example are underlined in the following diagram. Note that LINDO API uses zero-based counting, so the *Column-start* vector is as follows:

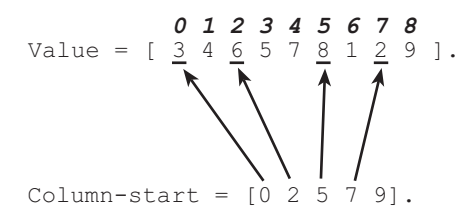

Note that the *Column-start* vector has one more entry than there are columns in our matrix. The extra entry tells LINDO where the last column ends. It will always be equal to the length of the *Value* vector.

From the *Column-start* vector, we can deduce which column is associated with each entry in our *Value* vector. The only additional information that we need is the row numbers of the entries. We store this information in a third vector, the *Row-index* vector. This vector is the same length as the *Value* vector. Each entry in the *Row-index* vector tells which row the corresponding entry from the *Value* vector belongs to. In our example, the number 3 belongs to the first row, which we call row 0, so the first entry in the *Row-index* vector is 0. Similarly, the second entry in the *Value* vector (4), belongs to the third row (row 2 when starting from zero), so the second entry of the *Row-index* vector is 2. Continuing in this way through the rest of the entries of the *Value* vector, the resulting *Row-index* vector appears as follows:

 *0 1 2 3 4 5 6 7 8*  Row-index =  $\begin{bmatrix} 0 & 2 & 1 & 2 & 3 & 2 & 3 & 0 & 1 \end{bmatrix}$ .

In summary, our transformation from a matrix into 3 vectors is:

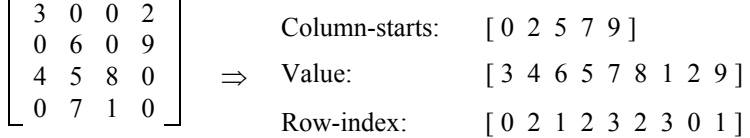

#### 12 CHAPTER 1

#### Four Vector Representation

The four vector representation allows more flexibility than the three vector representation. Use it when you expect to add rows to your original matrix (i.e., if you will be adding additional constraints to your model).

The four vector representation uses the same three vectors as above. However, it allows you to have "blanks" in your *Value* vector. Because of this, you must also pass a vector of column lengths, since the solver doesn't know how many blanks there will be.

For example, suppose we wish to leave room for one additional row. Then, our *Value* vector becomes:

Value = [ 3 4 X 6 5 7 X 8 1 X 2 9 X ]

where the *X*'s represent the blanks. The blanks may be nulls or any other value, since they will be ignored for the time being.

Our *Column-start* vector becomes:

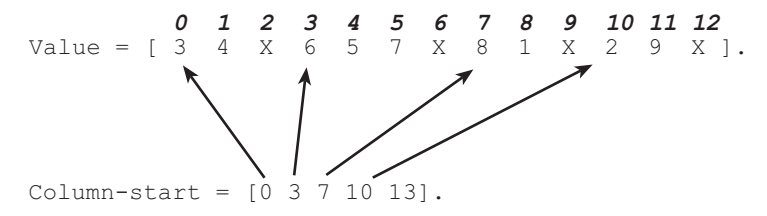

Our new vector is the *Column-length* vector. It will contain the length of each column (i.e., the number of nonzeros in each column). This allows the solver to skip the blanks (*X*'s) in the *Value* vector. In our small example, since the first column contains two nonzero and nonblank entries, the first element of the *Column-length* vector will be 2. Continuing through the remaining columns, the *Column-length* vector and its corresponding entries from the *Value* vector are as follows:

Column-length *=* [ 2 3 2 2 ]. Value = [ 3 4 X 6 5 7 X 8 1 X 2 9 X ].

Our *Row-index* vector is as before, except we add a blank for each blank in the *Value* vector. As with the *Value* vector, these blanks will be ignored, so they can contain any value. Thus, the *Row-index* vector becomes:

 *0 1 2 3 4 5 6 7 8 9 10 11 12*  Row-index =  $[0 2 X 1 2 3 X 2 3 X 1 2 X]$ .

In summary, the four vector transformation is:

$$
\begin{bmatrix} 3 & 0 & 0 & 2 \ 0 & 6 & 0 & 9 \ 4 & 5 & 8 & 0 \ 0 & 7 & 1 & 0 \end{bmatrix} \Rightarrow \begin{array}{c} Column \text{ lengths:} \begin{bmatrix} 2 & 3 & 2 & 2 \ 1 & 3 & 7 & 10 & 13 \end{bmatrix} \\ \text{Volume starts:} \begin{bmatrix} 0 & 3 & 7 & 10 & 13 \end{bmatrix} \\ \begin{bmatrix} 3 & 4 & X & 6 & 5 & 7 & X & 8 & 1 & X & 2 & 9 & X \end{bmatrix} \\ \text{Row indexes:} \begin{bmatrix} 0 & 2 & X & 1 & 2 & 3 & X & 2 & 3 & X & 0 & 1 & X \end{bmatrix} \end{array}
$$

### <span id="page-14-0"></span>*Simple Programming Example*

Up to this point, we have seen that the objective function coefficients, right-hand side values, constraint senses, and variable bounds can be stored in vectors of appropriate dimensions and the constraint matrix can be stored in three or four vectors using the sparse matrix representation. In this section, we show how these objects should be declared, assigned values, and passed to LINDO API to complete the model setup phase and invoke optimization.

Recall the small LP example model from the array representation section above:

Minimize  $x_1 + x_2 + x_3 + x_4$ S.t.  $3x_1$  +  $2x_4$  = 20  $6x_2$  +  $9x_4 \ge 20$ <br>+  $5x_2$  +  $8x_3$  = 40  $4x_1 + 5x_2 + 8x_3$  $7x_2 + 1x_3$   $\geq 10$ 2  $\leq x_1$   $\leq$  5 1 ≤  $x_2$  ≤ +∞  $-\infty$   $\leq$   $x_3$   $\leq$  10  $-\infty$   $\leq$   $x_4$   $\leq$   $+\infty$ 

It is easy to verify that the model has 4 variables, 4 constraints, and 7 nonzeros. As determined in the previous section, its constraint matrix has the following (three-vector) sparse representation:

Column-start =  $\begin{bmatrix} 0 & 2 & 5 & 7 & 9 \end{bmatrix}$ Values =  $[3.0 \t4.0 \t6.0 \t5.0 \t7.0 \t8.0 \t1.0 \t2.0 \t9.0]$ Row-index =  $\begin{bmatrix} 0 & 2 & 1 & 2 & 3 & 2 & 3 & 0 & 1 \end{bmatrix}$ 

Other components of the LP data, as described above, are:

```
Right-hand side values = [20 20 40 10].
Objective coefficients = [1 \ 1 \ 1 \ 1].Constraint senses = [ E G E G ].
Lower bounds = [ 2 1 -LS INFINITY -LS INFINITY ].
Upper bounds = [ 5 LS_INFINITY 10 LS_INFINITY ].
```
#### Create an Environment and Model

Before any data can be input to LINDO API, it is necessary to request LINDO API to initialize the internal solvers by checking the license this user has and to get handles of the required resources (e.g., pointers to internal memory areas). This is achieved by creating a LINDO environment object and creating a model object within the environment. These reside at the highest level of LINDO API's internal object oriented data structure. In this structure, a model object belongs to exactly one environment object. An environment object may contain zero or more model objects.

The following code segment does this:

```
/* declare an environment variable */ 
pLSenv pEnv; 
/* declare a model variable */ 
pLSmodel pModel; 
/* Create the environment./ 
pEnv = LScreateEnv ( &nErrorCode, MY_LICENSE_KEY); 
/* Create the model./ 
pModel = LScreateModel ( pEnv, &nErrorCode);
```
#### 14 CHAPTER 1

The environment data type, *pLSenv*, and the model data type, *pLSmodel*, are both defined in the *lindo.h* header file. A call to *LScreateEnv()* creates the LINDO environment. Finally, the model object is created with a call to *LScreateModel()*. For languages other than C/C++ *pLSenv* and *pLSmodel* objects refer to integer types. The associated header files are located in the 'lindoapi/include' directory.

#### Load the Model

The next step is to set up the LP data and load it to LINDO API. This is generally the most involved of the steps.

#### *Objective*

The following code segment is used to enter the direction of the objective. The possible values for the direction of the objective are *LS\_MAX* and *LS\_MIN*, which are predefined macros that stand for maximize or minimize. For our sample problem, the objective direction is given as maximization with the following code:

int nDir = LS\_MIN;

The constant terms in the objective function are stored in a double scalar with the following:

double  $d^{obj}Const = 0.0;$ 

Finally, the objective coefficients are placed into an array with the following:

```
double adC[4] = \{ 1., 1., 1., 1. \};
```
#### *Constraints*

The following code segment is used to enter the number of constraints:

int  $nM = 4$ :

The constraint right-hand sides are place into an array with the following:

double  $adB[4] = \{ 20., 20., 40., 10. \}$ ;

The constraint types are placed into an array with the following:

char acConTypes[4] =  ${YE', YG', YE', YG'};$ 

The number of nonzero coefficients in the constraint matrix is stored:

int  $nNZ = 9$ ;

Finally, the length of each column in the constraint matrix is defined. This is set to NULL in this example, since no blanks are being left in the matrix:

int \*pnLenCol = NULL;

The nonzero coefficients, column-start indices, and the row indices of the nonzero coefficients are put into arrays with the following:

int anBegCol[5] =  $\{ 0, 2, 5, 7, 9 \}$ ; double  $adA[9] = \{ 3.0, 4.0, 6.0, 5.0, 7.0, 8.0, 1.0, 2.0, 9.0 \};$ int anRowX[9] = { 0 , 2 , 1 , 2 , 3 , 2 , 3 , 0 , 1 };

*Note:* Refer to the section *Sparse Matrix Representation* above for more information on representing a matrix with three or four vectors.

#### *Variables*

The following code segment is used to declare the number of variables:

int  $nN = 4$ ;

The upper and lower bounds on the variables are defined with the following:

```
double pdLower[4] = \{2, 1, -LS INFINITE, -LS INFINITE\};double pdUpper[4] = \{5, \text{LS INFINITE}, 10, \text{LS INFINITE}\};
```
Then, the variable types are placed into an array with the following:

char acVarTypes[4] =  $\{C', C', C', C'\}$ ;

The variable types could actually be omitted and LINDO API would assume that the variables were continuous.

We have now assembled a full description of the model and pass this information to LINDO API with the following:

nErrorCode = LSloadLPData( pModel, nM, nN, nDir, dObjConst, adC, adB, acConTypes, nNZ, anBegCol, pnLenCol, adA, anRowX, pdLower, pdUpper);

All LINDO API functions return an error code indicating whether the call was successful or not. If the call was successful, then the error code is zero. Otherwise, an error has occurred and its type could be looked up in Appendix A, *Error Codes*. It is imperative that the error code returned is always checked to verify that the call was successful.

*Note:* If there is a nonzero error code, the application program should stop, since the results would be unpredictable and it may cause the program to crash.

#### Solve

Since the model is an LP, a linear solver, such as the primal simplex method, can be used. The model is solved with the following call:

nErrorCode = LSoptimize( pModel, LS\_METHOD\_PSIMPLEX, &nSolStat);

Alternative solvers available for linear models include dual simplex and barrier (if licensed). When the second argument in the function call is set to LS\_METHOD\_FREE, LINDO API will decide the solver to use by examining its structure and mathematical content. See the *Common Macro Definitions* section of Chapter 2, *Function Definitions*, for more information on the predefined macros LS\_METHOD\_PSIMPLEX and LS\_METHOD\_FREE.

#### Retrieve the Solution

The next step is to retrieve the solution using solution query functions. Many of the LINDO API query functions need to have space allocated before calling the routine. You must be sure to allocate sufficient space for query routines that include a pointer to a string, an integer vector, a double precision vector, or character vector. If sufficient memory is not initially allocated, the application will crash once it is built and executed. See *Solution Query Routines* in Chapter 2, *Function Definitions*, for more information on which routines require space to be allocated for them. Refer to Chapter 3, *Solving Linear Programs*, for more details on building and solving the model and a programming example in Visual Basic.

Here, the objective value and optimal variable values will be displayed. The objective value is retrieved and printed with the following:

```
double adX[4]; 
nErrorCode = LSgetInfo( pModel, LS_DINFO_POBJ, &dObj); 
printf( "Objective Value = \gamma<sup>1</sup>, dObj);
```
See the context of the *LSgetInfo()* function in Chapter 2, *Function Definitions*, for more information on the predefined macro LS\_DINFO\_POBJ. It tells LINDO API to fetch the value of the primal objective value via the *LSgetInfo()* function. The optimal variable values are retrieved and printed with the following:

```
nErrorCode = LSgetPrimalSolution ( pModel, adX); 
printf ("Primal values \n"); 
for (i = 0; i < nN; i++) printf N x d = \sqrt[n]{n^n}, i, adX[i];
printf ("n");
```
The output of this program would appear as follows:

```
Objective Value = 10.44118 
Primal values 
x[0] = 5x[1] = 1.176471x[2] = 1.764706x[3] = 2.5
```
Clear Memory

A last step is to release the LINDO API memory by deleting the LINDO environment with the following call:

```
nErrorCode = LSdeleteEnv( &pEnv);
```
This frees up all data structures LINDO API allocated to the environment and all of the environment's associated models.

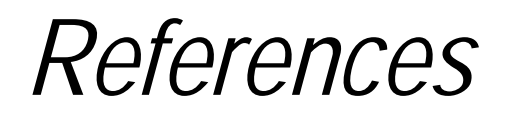

<span id="page-18-0"></span>Birge, J. and F. Louveaux(1997), *Introduction to Stochastic Programming*, Springer.

L'Ecuyer, P., R. Simard, E. Chen, and W. Kelton(2002), "An Object-Oriented Random-Number Package with Many Long Streams and Substreams", *Operations Research*, vol. 50, no. 6, pp. 1073- 1075.

# *INDEX*

#### **1**

<span id="page-19-0"></span>100% rule, 434

#### **A**

absolute optimality tolerance, 73 absolute value, 339, 350, 368 Add Module command, 269, 430 adding constraints, 194, 518 variables, 194, 195, 520 addition, 339 AddressOf operator, 233, 235, 429 advanced routines, 221, 541 algebraic reformulation, 86 algorithm barrier, 295 generalized reduced gradient, 3 alternate optima, 158 analysis routines, 210, 534 analyzing models and solutions, 433 AND function, 339, 343 angular block structure, 445, 534 annuity, 340 antithetic variate, 98, 249, 407 antithetic variates, 416 API callback functions, 227 error messages, 565 examples, 259 function definitions, 17 arc sine, 340 arc tangent, 340 arguments, right-hand side, 452 ASCII text format, 26 asset investing, 304 asymmetric *Q* matrix, 300 automatic differentiation, 349 auxiliary routines, 552 available parameters, 53, 99 average, 342

#### **B**

backward transformation, 221, 541 barrier algorithm, 295 barrier solver, 77, 94

iterations, 227 license, 92 solving, 53, 58, 60, 80, 139, 265 basis, 542 crossover, 58 cuts, 227 forward transformation, 222 getting, 144, 147, 491 loading, 486 MIPs, 493 parameters, 73 warm start, 135 Beasley, J., 304 Beta distribution, 416 Big M, 70, 351 binary variables, 26, 167, 504, 587, 588 binomial distribution, 341 Binomial distribution, 416 Birge, J., 411 black-box interface, 330, 353 example, 355 blanks, 573, 574 block structured models, 444 finding, 210, 534 getting, 213, 537 loading, 137, 488 parameters, 55 bounds assets invested, 304 best bounds, 212, 536 defaults, 286, 293, 587, 588, 589 free variables, 573, 587 global optimization, 87 MATLAB, 475, 476, 503, 520, 552, 553 modifying, 206, 209, 529, 533 MPS files, 573 name, 119, 168, 477, 505 objective bounds, 167, 432, 504 ranges, 214, 433, 538 real bound, 78 risk of loss, 300 running time, 76 SUB/SLB, 587, 589 type, 575 variable upper/lower, 118, 166, 196, 276, 587 branch-and-bound cuts, 70 limits, 69, 79, 82, 83, 89 solver, 142, 287, 293, 375, 491 solver status, 230, 547

#### 608

branching branch count, 227, 432 branch direction, 73, 75, 85, 86 global optimization, 82 priorities, 71, 124, 136, 138, 486, 489 strong branching, 78 variable branching, 78, 486 BTRAN, 221, 541 building an application, 267

#### **C**

C example, 259, 421, 424 C++ example, 280 debugging, 435–44 callback functions, 355, 421 definitions, 227, 546 double precision, 423 examples, 421–32 frequency, 53 MIPs, 235, 279, 550 query routines, 227, 546 callback management routines, 227, 546 callback.bas, 429 CALLBACKTYPE, 422 calling conventions, 452, 558 capitalization, 6, 567, 574 cardinality constraints, 304 Cauchy distribution, 416 cdecl protocol, 422 CheckErr(), 273 Chisquare distribution, 416 Chi-squared distribution, 341 Cholesky decomposition, 326 class module, 429 ClassWizard, 282 clique cuts, 227 coefficients adding, 194, 196, 520 backward transformation, 221, 541 C++ example, 264, 285, 286 coefficient matrix, 10, 166, 265 forward transformation, 542 getting, 164, 165, 167, 502, 503, 504, 552 left-hand side, 587 linearization, 351 loading, 117, 118, 473, 476, 553 modifying, 204, 527 number of, 164, 167, 265, 502, 504 quadratic, 121, 197 range of, 56 reduction, 61, 69, 76, 81 right-hand side, 275, 518 sparse format, 114 storing, 276

Visual Basic example, 291, 292 column column length, 12, 165, 196, 285, 293 column start, 11, 12, 285, 291 file format, 195, 196, 520 MATLAB, 556 names, 119, 477 nonlinear, 120, 170, 478, 506, 507, 508, 509 comments, 586 compiling, 266 complement function, 339 complementarity, 352 cone optimization, 311 conjunction, 339 constant term, 115, 117, 165, 205, 206, 335, 474, 476, 503, 530, 552, 553 constraints, 291, 585 adding, 194, 518 C++ example, 264, 286 cardinality, 304 complementarity, 352 cuts, 72 deleting, 200, 524 equal to, 116, 474 errors, 565 forcing, 351 get, 160, 162, 164, 165, 498, 500, 502, 503, 552 greater than, 116, 152, 474 GUB, 69 index of, 127, 164, 223, 224, 543, 544 internal index, 501 left-hand sides, 587 less than, 116, 152, 474 limit, 589 loading, 118, 476, 553 matrix, 118, 166, 265, 476, 503 modifying, 204, 205, 207, 527, 528 names, 119, 168, 501, 585 nonlinear data, 169, 506, 508, 509 number of, 91, 115, 117, 152, 167, 473, 474, 476, 503, 504 Pluto Dogs example, 285 quadratic, 121, 174, 197, 295 ranges, 215, 433, 538 right-hand sides, 264, 531, 586 selective evaluation, 60 splitting, 586 status, 144 storing, 276 violated, 55, 63 Visual Basic example, 292 continuous model, 139, 152, 490 continuous variables, 139, 148, 158, 352, 589 priorities, 136 contra cuts, 227

converting models to SOCP form, 321 convex models, 54, 64, 350, 353, 354, 371 convexification, 83 core file, 34, 36 core model, 131, 132, 133, 155, 157, 187, 191, 393, 411 correlation, 415 cosine, 340 covariance, 295 crashing, 60, 64 creating environment, 453 model, 453 creation routines, 21 crossover, 58, 140 cutoff value, 54, 58, 72, 77, 81 cuts depth, 70 frequency, 70 max passes, 71 total generated, 227 types of, 69, 70, 72

#### **D**

data fields, 282 formulation, 164, 165, 167, 502, 503, 504 getting, 162, 421, 500 global, 21, 421, 428, 431 lines, 575 loading, 124 name, 119, 168, 477, 505 passing, 276 quadratic, 510, 511 storing, 21 structures, 21, 262, 266, 428 types, 17, 42, 263 debug, 435 example, 438 parameters, 93 decision variables, 285, 291 decomposition, viii, 445 angular structures, 447 Dantzig-Wolfe, 556 finding, 211, 534 getting, 488, 537 loading, 138 parameters, 55, 86 total, 446 default bounds, 286, 293, 587, 588, 589 definitions, 17 deletion routines, 21, 200, 203, 524 examples, 266, 277 MATLAB, 454

nonlinear programming, 330 variables, 526 Delphi, 277 delta tolerance, 70, 83, 351 derivatives, 335 accuracy, 349 calculating, 224, 226, 336, 544, 545 discontinuous, 337 examples, 355 finite differences, 60, 63 getting, 170, 171, 507 setting, 234, 549 deterministic equivalent, 3, 20, 37, 97 Devex pricing, 57, 58 differentiation, 349 dimensions of model, 42, 275 direction of constraints, 205 of objective, 264, 285, 291 to branch, 73, 75 disaggregation, 69, 227 discontinuous derivatives, 337 discrete variables, 352 disjunction, 339 Distribution Function Macros, 256 division, 339 double precision, 348, 368 callback functions, 423, 432 getting parameters, 44, 46, 466, 468 parameters, 42 setting parameters, 48, 50, 469, 471 dual models, 29, 30, 54, 459 objective, 227 reductions, 61, 76, 81 simplex, 57, 60, 69, 77, 80, 94, 139, 265 solution, 148 values, 145, 423, 492, 493 writing, 459 dual angular structure, 210, 445, 534

#### **E**

*e*, 340 ector Push, 345 educational license, 92 eigenvalue, 295 embedded blanks, 573, 574 END, 585 engineering design, 311 enumeration solver, 74 environment, 22 creating, 21, 259, 273, 453 deleting, 21, 22, 454 space, 21

variables, 267 EP\_ABS, 339 EP\_ACOS, 340 *EP\_ACOSH*, 346 EP\_AND, 339 EP\_ASIN, 340 *EP\_ASINH*, 345 EP\_ATAN, 340 EP\_ATAN2, 340 *EP\_ATANH*, 346 EP\_AVG, 342 EP\_COS, 340 *EP\_COSH*, 345 EP\_DIVIDE, 339 EP\_EQUAL, 339 EP\_EXP, 340 EP\_EXPOINV, 343 EP\_EXT\_AND, 343 EP\_FALSE, 340 EP\_FLOOR, 340 EP\_FPA, 340 EP\_FPL, 341 EP\_GTHAN, 339 EP\_GTOREQ, 339 EP\_IF, 340 EP\_LGM, 340 EP\_LN, 339 *EP\_LNX*, 346 EP\_LOG, 339 *EP\_LOGB*, 346 *EP\_LOGX*, 346 EP\_LTHAN, 339 EP\_LTOREQ, 339 EP\_MAX, 343 EP\_MIN, 342 EP\_MINUS, 339 EP\_MOD, 340 EP\_MULTINV, 344 EP\_MULTIPLY, 339 EP\_NEGATE, 339 EP\_NO\_OP, 339 EP\_NORMDENS, 343 EP\_NORMINV, 343 *EP\_NORMSINV*, 346 EP\_NOT, 339 EP\_NOT\_EQUAL, 339 EP\_NPV, 343 EP\_OR, 339 EP\_PBN, 341 EP\_PCX, 341 EP\_PEB, 341 EP\_PEL, 341 EP\_PERCENT, 339 EP\_PFD, 342 EP\_PFS, 342

EP\_PHG, 342 EP\_PI, 339 EP\_PLUS, 339 EP\_POWER, 339 EP\_PPL, 341 EP\_PPS, 341 EP\_PSL, 340 EP\_PSN, 340 EP\_PTD, 341 EP\_PUSH\_NUM, 343 EP\_PUSH\_OR, 343 EP\_PUSH\_VAR, 343 EP\_RAND, 342 EP\_SIGN, 340 EP\_SIN, 340 *EP\_SINH*, 345 *EP\_SQR*, 345 EP\_SQRT, 339 EP\_SUM, 342 EP\_SUMIF, 344 EP\_SUMPROD, 344 EP\_TAN, 340 *EP\_TANH*, 345 EP\_TRIAINV, 343 EP\_TRUE, 340 *EP\_TRUNC*, 346 EP\_UNIFINV, 344 EP\_USER, 342 EP\_USER operator, 346 EP\_USRCOD, 344 EP\_VLOOKUP, 344 *EP\_VMULT*, 345 EP\_VPUSH\_NUM, 345 EP\_VPUSH\_VAR, 345 EP\_WRAP, 341 equal to constraints, 118, 164, 165, 194, 502 error messages, 565 operators, 339, 586 quadratic programs, 295 Erlang loss, 341 error codes, 219, 220, 464, 565 error handling routines, 53, 219, 273, 464 EVMU, 109, 417 EVPI, 97, 109, 417 examples callback functions, 421–32 debugging, 438 linear programs, 259 MATLAB, 554 programming in C, 259, 421 Visual Basic, 287 exclamation mark, 586 exp( ) function, 340 expiration, 58, 79, 91, 568

exponential distribution, 343, 416

#### **F**

F distribution, 342, 416 false, 340 feasibility tolerance, 55, 63 fields, 282 file formats, 25 ASCII text format, 26 column format, 195, 196, 520 error messages, 565 LINDO, 585 LINGO, 25, 32, 461 MPI, 27, 375, 457, 565, 591, 593, 601 MPS, 25, 26, 169, 573 row format, 194, 585 file input, 7 finance, 300 finite differences, 335 black-box interface, 355 coefficients, 121 derivatives, 60, 63, 234, 549 gradients, 235, 336 instruction-list interface, 349 finite source queue, 342 first order approximations, 59 fixed variables, 72, 81, 573 floating point tolerance, 82 FLOOR function, 340 flow cover, 69, 227 forcing constraints, 351 form module, 429 formatted MPS file, 26 formulation data, 164, 165, 167, 502, 503, 504 forward transformation, 222, 542 four vector representation, 12 FREE, 587 free variables, 54, 573, 587, 588 frequency of callbacks, 53 frequency of cuts, 70 frontend, 329 FTRAN, 222, 542 full rank, 295 Funcalc(), 334 functions definitions, 17 objective, 57, 291, 585, 586 postfix notation, 339 prefixes, 17 prototypes, 262 functions to callback, 355, 421 definitions, 227, 546 frequency, 53 MIPs, 235, 279, 550

#### **G**

Gamma distribution, 416 gamma function, 340 gaussian distributions, 353 GCD cuts, 69, 227 general integers, 167, 279, 504, 587, 588 generalized upper bound, 69 Geometric distribution, 416 getting constraints, 162, 164, 500, 502 data, 162, 421, 500 parameters, 43, 44, 127, 466, 467, 468 variable types, 516 GIN, 167, 279, 504, 587, 588 global data, 21, 421, 428, 431 global optimality, 62 global optimization cuts, 227 non-convex models, 353 nonlinear models, 350, 354 parameters, 82, 91 quadratic programs, 295 solving, 141, 490 global solver, vii, 3, 92, 354, 375 Gomory cuts, 69, 227 Gradcalc(), 336 gradient, 3, 63, 120, 329, 336, 371, 478 greater than, 118, 164, 165, 194, 502 constraints, 152 errors, 565 example, 264, 285, 291 operator, 586 postfix notation, 339 grey-box interface, 330, 346 example, 381 GUB cuts, 69, 227 Gumbel distribution, 416

#### **H**

handler code, 282 hashing, 238 header file, 21, 53, 262, 263, 268, 452 heuristic, 72, 74 histogram, 191 Hungarian notation, 17, 452 Hypergeometric distribution, 416 hypergeometric probability, 342

#### **I**

IF( ) function, 340 IIS, 31, 435, 460 finding, 211

#### 612

getting, 216, 539 MATLAB, 535 parameters, 93 incumbent solution, 83, 84, 227, 430 indefinite, 295 independent block structure, 444 index of a row, 166, 176, 196, 276, 504, 513, 520 of constraints, 127, 164, 223, 224, 543, 544 inequality operators, 586 infeasibilities, 227 MATLAB, 535, 539 primal infeasibility, 423, 546 rounded solutions, 588, 589 solver status, 433 infeasible solution, 31, 216, 435, 460 infinity, 587 infix notation, 337 inheriting, 42 initial values, 135, 139, 179, 486, 487, 489, 515 initialization of solver, 135, 486 inner product, 344 Input/Output, of models, 25 instruction-list interface, 115, 116, 330, 337, 474 example, 361 instructition format, 348 INT, 587, 588 integer part, 340 integer programming. *See also* mixed-integer programming callback functions, 235, 430, 432, 550 constraint cuts, 72 cut level, 69, 70 examples, 279 getting, 44, 46 heuristics, 74 internal index, 178, 501, 514 loading, 124 optimality tolerance, 73 setting, 49, 50 slack values, 150, 152, 497 integer variables binary, 587, 588 block structure, 137 bounded, 573 branching priorities, 136, 138, 489 general, 167, 279, 504, 587, 588 integer feasible tolerance, 73, 77 limit, 91 parameters, 42 solving for, 139, 148, 158 variable status, 144, 147, 213 integrality, 69, 287, 293 interface, 329, 421 black-box, 330, 353, 355

callback function, 428 grey-box, 346, 381 instruction list, 330, 337, 361 java, viii MATLAB, viii, 449 nonlinear, 329 interior point algorithm, 295 interior point solver, 58, 60, 77, 80, 92, 94, 139, 265 Interior-Point Solver Programs parameters, 65 internal error, 566 internal index constraints, 501 getting, 164, 167 variables, 178, 179, 514, 515 interrupt solver, 53, 422, 430, 568 inverse of standard Normal, 343, 346 inverse transform of cdf, 416 investing, 304 irreducibly inconsistent set, 31, 435, 460 finding, 211 getting, 216, 539 MATLAB, 535 parameters, 93 irreducibly unbounded set, 31, 437, 460 finding, 211 getting, 217, 540 MATLAB, 535 parameters, 93 iterations, 227 barrier, 432 callback functions, 428, 430 iteration limit, 56, 63, 65, 567 nonlinear, 432 simplex, 432 IUS, 31, 435, 437, 460 finding, 211 getting, 217, 540 MATLAB, 535 parameters, 93

#### **J**

Jacobian, 169, 170, 172, 349, 478, 506, 507, 509 java interface, viii JNI, viii

#### **K**

K-best solutions, 158 Kendall tau, 415 knapsack cuts, 69, 227 knapsack solver, 74

#### **L**

Laplace distribution, 416 Latin hypercube sampling, 98, 249, 407, 408, 409, 416 Latin square sampling, 98, 249, 407, 408, 409, 416 lattice cuts, 69, 227 leading blanks, 573 left-hand sides, 587 arguments, 452 length of column, 12, 196, 285, 293 length of objective, 369 less than, 118, 164, 165, 194, 502 constraints, 152 errors, 565 example, 264, 275 operator, 586 postfix notation, 339 license barrier, 92, 265, 297, 315  $C++$  example, 6 educational, 92 error messages, 567, 568 expiration, 91 global, 92 license key, 21, 23 MATLAB, 453, 455 nonlinear, 92, 297, 315 reading, 24 runtime, 92 trial, 91 license key, 6 LIFO stack, 592 lifting cuts, 69 limits branch-and-bound, 79, 82 constraints, 589 integer variables, 91 iteration, 56, 63, 65, 567 license expiration, 91 time limit, 58, 70, 79, 80, 89, 91, 568 variables, 91 LINDO contact information, ix LINDO format, 25, 585 reading, 25, 456 writing, 29, 32, 458, 461 lindo.bas, 269 lindo.h, 262, 268, 269, 431 lindo.par, 8 linear loss function, 340, 341 linear models, 353 linear programming, 1, 78, 259 getting data, 503 loading, 476 linear solver, 2

linearity, 61, 62, 337, 351 linearization, viii, 3, 70, 350, 369 LINGO format, 25, 32 writing, 461 linking, 266 Linux, 8 LMBinPack.m, 556 LMreadf.m, 555 lndapi40.lic, 6, 24 loading models, 117, 476 variables, 482, 483, 484, 485 Loading Core Model, 394 Loading the Stochastic Structure, 399 Loading the Time Structure, 397 locally optimal, 352, 371 location, 422 logarithm, 335, 339 Logarithmic distribution, 416 logical operators, 350 Logistic distribution, 416 Lognormal distribution, 416 long variable, 269 looping, 286, 292 loose inequality operators, 586 Louveaux, F., 411 lower bounds adding, 196, 520 best, 212 getting, 166, 475, 503, 552 LINDO files, 587 loading, 118, 476, 553 MIPs, 71 modifying, 206, 529 MPS files, 573 nonlinear programs, 117, 336 objective, 167, 504 SLB, 587, 589 Visual Basic example, 276 LS BASTYPE ATLO, 18, 19 LS\_BASTYPE\_ATUP, 18, 19 LS\_BASTYPE\_BAS, 18, 19 LS\_BASTYPE\_FNUL, 18, 19 LS\_BASTYPE\_SBAS, 18, 19 LS\_CONETYPE\_QUAD, 19 LS\_CONETYPE\_RQUAD, 19 LS\_CONTYPE\_EQ, 19 LS CONTYPE FR, 19 LS\_CONTYPE\_GE, 19 LS CONTYPE LE, 19 LS\_DERIV\_BACKWARD\_DIFFERENCE, 63 LS\_DERIV\_CENTER\_DIFFERENCE, 63 LS\_DERIV\_FORWARD\_DIFFERENCE, 63 LS DERIV FREE, 63 LS DINFO MIP OBJ, 432

LS\_DINFO\_MIP\_SOLOBJVAL\_LST\_BRANCH, 432 LS\_DINFO\_MIPBESTBOUND, 432 LS\_DINFO\_SAMP\_KURTOSIS, 112 LS\_DINFO\_SAMP\_MEAN, 112 LS\_DINFO\_SAMP\_SKEWNESS, 112 LS\_DINFO\_SAMP\_STD, 112 LS\_DINFO\_STOC\_ABSOPT\_GAP, 109 LS\_DINFO\_STOC\_DINFEAS, 109 LS\_DINFO\_STOC\_EVOBJ, 109 LS\_DINFO\_STOC\_NUM\_COLS\_DETEQE, 111 LS\_DINFO\_STOC\_NUM\_COLS\_DETEQI, 111 LS\_DINFO\_STOC\_NUM\_NODES, 110 LS\_DINFO\_STOC\_NUM\_NODES\_STAGE, 110 LS\_DINFO\_STOC\_NUM\_ROWS\_DETEQE, 111 LS\_DINFO\_STOC\_NUM\_ROWS\_DETEQI, 111 LS\_DINFO\_STOC\_NUM\_SCENARIOS, 110 LS\_DINFO\_STOC\_PINFEAS, 109 LS\_DINFO\_STOC\_RELOPT\_GAP, 109 LS\_DINFO\_STOC\_TOTAL\_TIME, 110 LS\_DPARAM\_CALLBACKFREQ, 53, 422 LS\_DPARAM\_GOP\_BNDLIM, 83, 87 LS\_DPARAM\_GOP\_BOXTOL, 82 LS DPARAM GOP DELTATOL, 83 LS DPARAM GOP FLTTOL, 82 LS\_DPARAM\_GOP\_OPTTOL, 82, 84 LS\_DPARAM\_GOP\_WIDTOL, 83, 84 LS\_DPARAM\_IPM\_BASIS\_REL\_TOL\_S, 66 LS\_DPARAM\_IPM\_BASIS\_TOL\_S, 66 LS\_DPARAM\_IPM\_BASIS\_TOL\_X, 66 LS\_DPARAM\_IPM\_BI\_LU\_TOL\_REL\_PIV, 66 LS\_DPARAM\_IPM\_TOL\_DSAFE, 66 LS\_DPARAM\_IPM\_TOL\_INFEAS, 65 LS\_DPARAM\_IPM\_TOL\_MU\_RED, 66 LS\_DPARAM\_IPM\_TOL\_PATH, 65 LS\_DPARAM\_IPM\_TOL\_PFEAS, 65 LS\_DPARAM\_MIP\_ABSOPTTOL, 73 LS\_DPARAM\_MIP\_ADDCUTOBJTOL, 72 LS\_DPARAM\_MIP\_ADDCUTPER, 72 LS DPARAM MIP ADDCUTPER TREE, 72 LS\_DPARAM\_MIP\_AOPTTIMLIM, 72 LS\_DPARAM\_MIP\_BIGM\_FOR\_INTTOL, 67 LS\_DPARAM\_MIP\_CUTOFFOBJ, 76 LS\_DPARAM\_MIP\_CUTOFFVAL, 77 LS\_DPARAM\_MIP\_CUTTIMLIM, 70 LS\_DPARAM\_MIP\_DELTA, 70, 351 LS\_DPARAM\_MIP\_FP\_TIMLIM, 69 LS\_DPARAM\_MIP\_FP\_WEIGTH, 68 LS\_DPARAM\_MIP\_HEUMINTIMLIM, 72, 74 LS\_DPARAM\_MIP\_INTTOL, 73 LS\_DPARAM\_MIP\_LBIGM, 70, 351 LS\_DPARAM\_MIP\_LSOLTIMLIM, 80 LS\_DPARAM\_MIP\_MINABSOBJSTEP, 80 LS DPARAM MIP PEROPTTOL, 72, 73 LS\_DPARAM\_MIP\_PSEUDOCOST\_WEIGT, 81

LS\_DPARAM\_MIP\_REDCOSTFIX\_CUTOFF, 72 LS\_DPARAM\_MIP\_REDCOSTFIX\_CUTOFF\_T REE, 81 LS DPARAM MIP RELINTTOL, 73, 77 LS\_DPARAM\_MIP\_RELOPTTOL, 73 LS\_DPARAM\_MIP\_TIMLIM, 79 LS\_DPARAM\_NLP\_FEASTOL, 63 LS\_DPARAM\_NLP\_PSTEP\_FINITEDIFF, 60 LS\_DPARAM\_NLP\_REDGTOL, 63 LS\_DPARAM\_OBJPRINTMUL, 57 LS\_DPARAM\_SOLVER\_CUTOFFVAL, 54, 58 LS\_DPARAM\_SOLVER\_FEASTOL, 44, 55 LS\_DPARAM\_SOLVER\_IUSOL, 56 LS\_DPARAM\_SOLVER\_OPTTOL, 55 LS\_DPARAM\_STOC\_ABSOPTTOL, 98 LS\_DPARAM\_STOC\_RELOPTTOL, 97 LS\_DPARAM\_STOC\_TIME\_LIM, 97 LS\_FORMATTED\_MPS, 26, 457 LS\_IINFO\_DIST\_TYPE, 111 LS\_IINFO\_ITER, 432 LS\_IINFO\_MIP\_ACTIVENODES, 432 LS\_IINFO\_MIP\_BRANCHCOUNT, 432 LS\_IINFO\_MIP\_LPCOUNT, 432 LS\_IINFO\_MIP\_LTYPE, 432 LS\_IINFO\_MIP\_NEWIPSOL, 432 LS\_IINFO\_MIP\_SOLSTATUS\_LAST\_BRANCH, 432 LS\_IINFO\_MIP\_STATUS, 432 LS\_IINFO\_NUM\_STOCPAR\_AIJ, 110 LS\_IINFO\_NUM\_STOCPAR\_INSTR\_CONS, 110 LS\_IINFO\_NUM\_STOCPAR\_INSTR\_OBJS, 110 LS\_IINFO\_NUM\_STOCPAR\_LB, 110 LS\_IINFO\_NUM\_STOCPAR\_OBJ, 110 LS\_IINFO\_NUM\_STOCPAR\_RHS, 110 LS\_IINFO\_NUM\_STOCPAR\_UB, 110 LS\_IINFO\_SAMP\_SIZE, 111 LS\_IINFO\_STOC\_BAR\_ITER, 109 LS\_IINFO\_STOC\_NLP\_ITER, 109 LS\_IINFO\_STOC\_NUM\_BENDERS\_FCUTS, 111 LS\_IINFO\_STOC\_NUM\_BENDERS\_OCUTS, 111 LS\_IINFO\_STOC\_NUM\_COLS\_BEFORE\_NODE , 111 LS\_IINFO\_STOC\_NUM\_COLS\_CORE, 111 LS\_IINFO\_STOC\_NUM\_COLS\_DETEQE, 111 LS\_IINFO\_STOC\_NUM\_COLS\_DETEQI, 111 LS\_IINFO\_STOC\_NUM\_COLS\_NAC, 111 LS\_IINFO\_STOC\_NUM\_COLS\_STAGE, 111 LS\_IINFO\_STOC\_NUM\_NODE\_MODELS, 110 LS IINFO STOC NUM NODES, 110 LS\_IINFO\_STOC\_NUM\_NODES\_STAGE, 110 LS\_IINFO\_STOC\_NUM\_QCP\_CONS\_DETEQE, 112 LS\_IINFO\_STOC\_NUM\_ROWS\_BEFORE\_NOD E, 111

LS IINFO STOC NUM ROWS CORE, 111 LS\_IINFO\_STOC\_NUM\_ROWS\_DETEQE, 111 LS\_IINFO\_STOC\_NUM\_ROWS\_DETEQI, 111 LS\_IINFO\_STOC\_NUM\_ROWS\_NAC, 111 LS\_IINFO\_STOC\_NUM\_ROWS\_STAGE, 111 LS\_IINFO\_STOC\_NUM\_SCENARIOS, 110 LS\_IINFO\_STOC\_NUM\_STAGES, 110 LS\_IINFO\_STOC\_STAGE\_BY\_NODE, 110 LS\_IINFO\_STOC\_STATUS, 110 LS IIS ADD FILTER, 20, 436 LS IIS DEFAULT, 20, 436 LS IIS DEL FILTER, 20, 436 LS IIS DFBS FILTER, 20, 436 LS IIS ELS FILTER, 20, 437 LS IIS FSC FILTER, 20, 436 LS IIS GBS FILTER, 20, 436 LS\_IIS\_NORM\_FREE, 20, 437 LS IIS NORM INFINITY, 20, 437 LS IIS NORM ONE, 20, 437 LS\_IMAT\_AIJ, 20 LS\_INFINITY, 18, 118, 166, 196 LS\_IPARAM\_ MIP\_USECUTOFFOBJ, 77 LS\_IPARAM\_ALLOW\_CNTRLBREAK, 53 LS\_IPARAM\_BARRIER\_PROB\_TO\_SOLVE, 54 LS\_IPARAM\_BARRIER\_SOLVER, 53 LS\_IPARAM\_CHECK\_FOR\_ERRORS, 53 LS\_IPARAM\_DECOMPOSITION\_TYPE, 55 LS\_IPARAM\_GOP\_ALGREFORMMD, 86 LS\_IPARAM\_GOP\_BBSRCHMD, 86 LS\_IPARAM\_GOP\_BRANCH\_LIMIT, 88 LS\_IPARAM\_GOP\_BRANCHMD, 85 LS\_IPARAM\_GOP\_CORELEVEL, 89 LS\_IPARAM\_GOP\_DECOMPPTMD, 86 LS\_IPARAM\_GOP\_HEU\_MODE, 89 LS\_IPARAM\_GOP\_LPSOPT, 89 LS\_IPARAM\_GOP\_LSOLBRANLIM, 89 LS\_IPARAM\_GOP\_MAXWIDMD, 83, 84 LS\_IPARAM\_GOP\_OPT\_MODE, 87 LS\_IPARAM\_GOP\_OPTCHKMD, 84 LS\_IPARAM\_GOP\_POSTLEVEL, 85 LS\_IPARAM\_GOP\_PRELEVEL, 85 LS\_IPARAM\_GOP\_PRINTLEVEL, 86 LS\_IPARAM\_GOP\_RELBRNDMD, 87 LS\_IPARAM\_GOP\_SUBOUT\_MODE, 89 LS\_IPARAM\_GOP\_TIMLIM, 83 LS\_IPARAM\_GOP\_USE\_NLPSOLVE, 89 LS\_IPARAM\_GOP\_USEBNDLIM, 87 LS\_IPARAM\_IIS\_ANALYZE\_LEVEL, 93 LS\_IPARAM\_IIS\_INFEAS\_NORM, 94 LS\_IPARAM\_IIS\_ITER\_LIMIT, 94 LS\_IPARAM\_IIS\_METHOD, 93 LS\_IPARAM\_IIS\_PRINT\_LEVEL, 94 LS\_IPARAM\_IIS\_REOPT, 94 LS\_IPARAM\_IIS\_TIME\_LIMIT, 95 LS\_IPARAM\_IIS\_USE\_EFILTER, 93

LS\_IPARAM\_IIS\_USE\_GOP, 93 LS\_IPARAM\_IIS\_USE\_SFILTER, 94 LS\_IPARAM\_INSTRUCT\_LOADTYPE, 53 LS\_IPARAM\_IPM\_MAX\_ITERATIONS, 66 LS\_IPARAM\_IPM\_NUM\_THREADS, 67 LS\_IPARAM\_IPM\_OFF\_COL\_TRH, 66 LS\_IPARAM\_IUS\_ANALYZE\_LEVEL, 93 LS\_IPARAM\_IUS\_TOPOPT, 94 LS\_IPARAM\_LIC\_BARRIER, 92 LS\_IPARAM\_LIC\_CONSTRAINTS, 91 LS\_IPARAM\_LIC\_DAYSTOEXP, 91 LS\_IPARAM\_LIC\_DAYSTOTRIALEXP, 91 LS\_IPARAM\_LIC\_EDUCATIONAL, 92 LS\_IPARAM\_LIC\_GLOBAL, 92 LS\_IPARAM\_LIC\_GOP\_INTEGERS, 91 LS\_IPARAM\_LIC\_GOP\_NONLINEARVARS, 91 LS\_IPARAM\_LIC\_INTEGERS, 91 LS\_IPARAM\_LIC\_NONLINEAR, 92 LS\_IPARAM\_LIC\_NONLINEARVARS, 91 LS\_IPARAM\_LIC\_NUMUSERS, 92 LS\_IPARAM\_LIC\_PLATFORM, 91 LS\_IPARAM\_LIC\_RUNTIME, 92 LS\_IPARAM\_LIC\_VARIABLES, 91 LS\_IPARAM\_LP\_PRELEVEL, 59 LS IPARAM LP PRINTLEVEL, 57, 62 LS\_IPARAM\_LP\_SCALE, 56 LS\_IPARAM\_MAXCUTPASS\_TREE, 71 LS\_IPARAM\_MIP\_AGGCUTLIM\_TOP, 80 LS\_IPARAM\_MIP\_AGGCUTLIM\_TREE, 80 LS\_IPARAM\_MIP\_ANODES\_SWITCH\_DF, 78 LS\_IPARAM\_MIP\_BRANCH\_LIMIT, 79 LS\_IPARAM\_MIP\_BRANCH\_PRIO, 71 LS\_IPARAM\_MIP\_BRANCHDIR, 73 LS\_IPARAM\_MIP\_BRANCHRULE, 75 LS\_IPARAM\_MIP\_CUTDEPTH, 70 LS\_IPARAM\_MIP\_CUTFREQ, 70 LS IPARAM MIP CUTLEVEL TOP, 69 LS\_IPARAM\_MIP\_CUTLEVEL\_TREE, 70 LS\_IPARAM\_MIP\_DUAL\_SOLUTION, 80 LS\_IPARAM\_MIP\_FP\_ITRLIM, 69 LS\_IPARAM\_MIP\_FP\_MODE, 68 LS\_IPARAM\_MIP\_FP\_OPT\_METHOD, 69 LS\_IPARAM\_MIP\_HEU\_MODE, 68 LS\_IPARAM\_MIP\_HEULEVEL, 72, 74 LS\_IPARAM\_MIP\_ITRLIM, 79 LS\_IPARAM\_MIP\_KEEPINMEM, 73 LS\_IPARAM\_MIP\_MAKECUT\_INACTIVE\_CO UNT, 65, 68 LS\_IPARAM\_MIP\_MAXCUTPASS\_TOP, 71 LS\_IPARAM\_MIP\_MAXNONIMP\_CUTPASS, 71 LS\_IPARAM\_MIP\_NODESELRULE, 75 LS\_IPARAM\_MIP\_PRE\_ELIM\_FILL, 65, 68 LS\_IPARAM\_MIP\_PRELEVEL, 76 LS\_IPARAM\_MIP\_PRELEVEL\_TREE, 81

616

LS\_IPARAM\_MIP\_PREPRINTLEVEL, 76 LS\_IPARAM\_MIP\_PRINTLEVEL, 76 LS\_IPARAM\_MIP\_PSEUDOCOST\_RULE, 81 LS\_IPARAM\_MIP\_REOPT, 77 LS\_IPARAM\_MIP\_SCALING\_BOUND, 71 LS\_IPARAM\_MIP\_SOLVERTYPE, 74 LS\_IPARAM\_MIP\_STRONGBRANCHDONUM, 68 LS\_IPARAM\_MIP\_STRONGBRANCHLEVEL, 78 LS\_IPARAM\_MIP\_SWITCHFAC\_SIM\_IPM, 78 LS\_IPARAM\_MIP\_TOPOPT, 80 LS\_IPARAM\_MIP\_TREEREORDERLEVEL, 78 LS\_IPARAM\_MIP\_USE\_CUTS\_HEU, 67 LS\_IPARAM\_MIP\_USE\_ENUM\_HEU, 81 LS\_IPARAM\_MIP\_USE\_INT\_ZERO\_TOL, 67 LS\_IPARAM\_MPS\_OBJ\_WRITESTYLE, 54 LS\_IPARAM\_NLP\_AUTODERIV, 61, 349 LS\_IPARAM\_NLP\_AUTOHESS, 64 LS\_IPARAM\_NLP\_CONVEX, 64 LS\_IPARAM\_NLP\_CONVEXRELAX, 63 LS\_IPARAM\_NLP\_CR\_ALG\_REFORM, 63 LS\_IPARAM\_NLP\_DERIV\_TYPE, 63 LS\_IPARAM\_NLP\_FEASCHK, 62 LS\_IPARAM\_NLP\_ITRLMT, 63, 65 LS\_IPARAM\_NLP\_LINEARITY, 62, 351 LS\_IPARAM\_NLP\_LINEARZ, 61, 351 LS\_IPARAM\_NLP\_MAXLOCALSEARCH, 64, 375 LS\_IPARAM\_NLP\_PRELEVEL, 61 LS\_IPARAM\_NLP\_QUADCHK, 64 LS\_IPARAM\_NLP\_SOLVE\_AS\_LP, 59 LS\_IPARAM\_NLP\_SOLVER, 59 LS\_IPARAM\_NLP\_STALL\_ITRLMT, 64 LS\_IPARAM\_NLP\_STARTPOINT, 63 LS\_IPARAM\_NLP\_SUBSOLVER, 60 LS\_IPARAM\_NLP\_USE\_CRASH, 60 LS\_IPARAM\_NLP\_USE\_LINDO\_CRASH, 64 LS\_IPARAM\_NLP\_USE\_SELCONEVAL, 60 LS\_IPARAM\_NLP\_USE\_SLP, 60 LS\_IPARAM\_NLP\_USE\_STEEPEDGE, 60 LS\_IPARAM\_OBJSENSE, 57 LS\_IPARAM\_PROB\_TO\_SOLVE, 58 LS\_IPARAM\_SOL\_REPORT\_STYLE, 53 LS\_IPARAM\_SOLVER\_IPMSOL, 58, 140 LS\_IPARAM\_SOLVER\_PRE\_ELIM\_FILL, 59 LS\_IPARAM\_SOLVER\_RESTART, 57 LS\_IPARAM\_SOLVER\_TIMLMT, 58 LS\_IPARAM\_SOLVER\_USE\_CONCURRENT\_O PT, 67 LS\_IPARAM\_SOLVER\_USECUTOFFVAL, 58 LS\_IPARAM\_SPLEX\_DPRICING, 57 LS\_IPARAM\_SPLEX\_DUAL\_PHASE, 59 LS\_IPARAM\_SPLEX\_ITRLMT, 56 LS\_IPARAM\_SPLEX\_PPRICING, 57

LS\_IPARAM\_SPLEX\_REFACFRQ, 53 LS\_IPARAM\_STOC\_BUCKET\_SIZE, 97 LS\_IPARAM\_STOC\_CALC\_EVPI, 97 LS\_IPARAM\_STOC\_DEBUG\_LEVEL, 97 LS\_IPARAM\_STOC\_DETEQ\_TYPE, 97 LS\_IPARAM\_STOC\_ITER\_LIM, 96 LS\_IPARAM\_STOC\_MAX\_NUMSCENS, 97 LS\_IPARAM\_STOC\_METHOD, 96 LS\_IPARAM\_STOC\_NODELP\_PRELEVEL, 97 LS\_IPARAM\_STOC\_PRINT\_LEVEL, 96 LS\_IPARAM\_STOC\_REOPT, 96 LS\_IPARAM\_STOC\_RG\_SEED, 96 LS\_IPARAM\_STOC\_SAMP\_CONT\_ONLY, 97 LS\_IPARAM\_STOC\_SAMPSIZE\_NODE, 96 LS\_IPARAM\_STOC\_SAMPSIZE\_SPAR, 96 LS\_IPARAM\_STOC\_SHARE\_BEGSTAGE, 97 LS\_IPARAM\_STOC\_TOPOPT, 96 LS\_IPARAM\_TIMLMT, 58 LS\_IPARAM\_VER\_NUMBER, 58 LS IROW OBJ, 20 LS\_IROW\_VFX, 20 LS\_IROW\_VLB, 20 LS\_IROW\_VUB, 20 LS\_JCOL\_INST, 20 LS JCOL RHS, 20 LS JCOL RLB, 20 LS JCOL RUB, 20 LS\_LINK\_BLOCKS\_BOTH, 55 LS\_LINK\_BLOCKS\_COLS, 55 LS\_LINK\_BLOCKS\_FREE, 55 LS\_LINK\_BLOCKS\_NONE, 55 LS\_LINK\_BLOCKS\_ROWS, 55 LS\_MAX, 18, 57, 117, 165, 276 LS\_MAX\_ERROR\_MESSAGE\_LENGTH, 219 LS METHOD BARRIER, 19, 60, 139 LS\_METHOD\_DSIMPLEX, 19, 60, 139 LS METHOD FREE, 19, 139 LS METHOD NLP, 19, 139 LS\_METHOD\_PSIMPLEX, 19, 60, 139, 265 LS METHOD STOC ALD, 20 LS\_METHOD\_STOC\_DETEQ, 20 LS\_METHOD\_STOC\_FREE, 20 LS\_METHOD\_STOC\_NBD, 20 LS\_MIN, 18, 57, 115, 117, 165, 264, 285, 291, 474 LS\_MIP\_SET\_CARD, 20 LS MIP SET SOS1, 19 LS\_MIP\_SET\_SOS2, 19 LS\_MIP\_SET\_SOS3, 19 LS\_NMETHOD\_CONOPT, 59 LS\_NMETHOD\_FREE, 59 LS\_NMETHOD\_MSW\_GRG, 59 LS\_PROB\_SOLVE\_DUAL, 54 LS\_PROB\_SOLVE\_FREE, 54 LS\_PROB\_SOLVE\_PRIMAL, 54 LS\_SOLUTION\_MIP, 19

LS\_SOLUTION\_MIP\_OLD, 19 LS\_SOLUTION\_OPT, 19 LS\_SOLUTION\_OPT\_IPM, 19 LS\_SOLUTION\_OPT\_OLD, 19 LS STATUS CUTOFF, 18 LS STATUS INFORUNB, 18 LS STATUS LOADED, 18 LS\_STATUS\_LOCAL\_INFEASIBLE, 18 LS\_STATUS\_LOCAL\_OPTIMAL, 18 LS\_STATUS\_NEAR\_OPTIMAL, 18 LS\_STATUS\_NUMERICAL\_ERROR, 18 LS STATUS UNKNOWN, 18 LS STATUS UNLOADED, 18 LS\_UNFORMATTED\_MPS, 26 LS\_VARTYPE\_BIN, 19 LS\_VARTYPE\_CONT, 19 LS\_VARTYPE\_INT, 19 LSaddCones(), 193, 517 LSaddConstraints(), 194, 195, 518, 520 LSaddContinuousIndep (), 131 LSaddDiscreteBlocks (), 132 LSaddDiscreteIndep (), 130 LSaddNLPAj(), 198 LSaddNLPobj(), 199 LSaddQCterms(), 197 LSaddScenario (), 133 LSaddSETS(), 195, 519, 521, 522, 523 LSaddVariables(), 194, 195, 520 LSbuildStringData(), 126 LScalcConFunc(), 223, 543 LScalcConGrad(), 224, 544 LScalcObjFunc(), 225, 543 LScalcObjGrad(), 226, 545 LScreateEnv(), 21, 263, 269, 330, 453, 567 quadratic programming, 297, 316 LScreateModel(), 21, 22, 263, 269, 273, 330, 453 quadratic programming, 297, 316 LScreateRG (), 241 LSdeleteAj(), 202 LSdeleteCones(), 199, 523 LSdeleteConstraints(), 200, 524 LSdeleteEnv(), 21, 22, 266, 277, 297, 316, 454 nonlinearprogramming, 330 LSdeleteModel(), 22, 23, 454 LSdeleteNLPobj(), 201 LSdeleteQCterms(), 200, 524 LSdeleteSemiContVars(), 202, 525 LSdeleteSETS(), 203, 525, 526, 527 LSdeleteString(), 127 LSdeleteStringData(), 126 LSdeleteVariables(), 203, 526 LSdisposeRG (), 243 LSdoBTRAN(), 221, 541 LSdoFTRAN(), 222, 542 LSenv()

creating, 21, 453 deleting, 22, 454 error messages, 219 getting, 43, 44, 466, 467 setting, 47, 48, 49, 469, 470 LSERR\_ARRAY\_OUT\_OF\_BOUNDS, 571 LSERR\_BAD\_CONSTRAINT\_TYPE, 565 LSERR\_BAD\_DECOMPOSITION\_TYPE, 565 LSERR\_BAD\_DISTRIBUTION\_TYPE, 571 LSERR\_BAD\_LICENSE\_FILE, 565 LSERR\_BAD\_MODEL, 565 LSERR\_BAD\_MPI\_FILE, 565 LSERR\_BAD\_MPS\_FILE, 565 LSERR\_BAD\_OBJECTIVE\_SENSE, 565 LSERR\_BAD\_SMPI\_CORE\_FILE, 569 LSERR\_BAD\_SMPI\_STOC\_FILE, 569 LSERR\_BAD\_SMPS\_CORE\_FILE, 569 LSERR\_BAD\_SMPS\_STOC\_FILE, 569 LSERR\_BAD\_SMPS\_TIME\_FILE, 569 LSERR\_BAD\_SOLVER\_TYPE, 565 LSERR\_BAD\_VARIABLE\_TYPE, 565 LSERR\_BASIS\_BOUND\_MISMATCH, 565 LSERR\_BASIS\_COL\_STATUS, 565 LSERR\_BASIS\_INVALID, 565 LSERR\_BASIS\_ROW\_STATUS, 565 LSERR\_BLOCK\_OF\_BLOCK, 566 LSERR\_BOUND\_OUT\_OF\_RANGE, 566 LSERR\_CANNOT\_OPEN\_CORE\_FILE, 569 LSERR\_CANNOT\_OPEN\_FILE, 566 LSERR\_CANNOT\_OPEN\_STOC\_FILE, 569 LSERR\_CANNOT\_OPEN\_TIME\_FILE, 569 LSERR\_CHECKSUM, 566 LSERR\_COL\_BEGIN\_INDEX, 566 LSERR\_COL\_INDEX\_OUT\_OF\_RANGE, 566 LSERR\_COL\_NONZCOUNT, 566 LSERR\_CORE\_BAD\_NUMSTAGES, 570 LSERR\_CORE\_BAD\_STAGE\_INDEX, 570 LSERR\_CORE\_BAD\_STRUCTURE, 570 LSERR\_CORE\_INVALID\_SPAR\_INDEX, 569 LSERR\_CORE\_NOT\_IN\_TEMPORAL\_ORDER, 571 LSERR\_CORE\_SPAR\_COUNT\_MISMATCH, 569 LSERR\_CORE\_SPAR\_NOT\_FOUND, 569 LSERR\_CORE\_SPAR\_VALUE\_NOT\_FOUND, 570 LSERR\_CORE\_TIME\_MISMATCH, 570 LSERR\_DATA\_TERM\_EXIST, 568 LSERR\_DIST\_BAD\_CORRELATION\_TYPE, 572 LSERR\_DIST\_INVALID\_NUMPARAM, 571 LSERR\_DIST\_INVALID\_PARAMS, 571 LSERR\_DIST\_INVALID\_PROBABILITY, 571 LSERR\_DIST\_INVALID\_SD, 571 LSERR\_DIST\_INVALID\_X, 571

LSERR\_DIST\_NO\_DERIVATIVE, 571 LSERR\_DIST\_NO\_PDF\_LIMIT, 571 LSERR\_DIST\_ROOTER\_ITERLIM, 571 LSERR\_DIST\_SCALE\_OUT\_OF\_RANGE, 571 LSERR\_DIST\_SHAPE\_OUT\_OF\_RANGE, 571 LSERR\_DIST\_TRUNCATED, 571 LSERR\_EMPTY\_COL\_STAGE, 572 LSERR\_EMPTY\_ROW\_STAGE, 572 LSERR\_ERRMSG\_FILE\_NOT\_FOUND, 566 LSERR\_ERROR\_IN\_INPUT, 115, 118, 123, 474, 481, 566 LSERR\_GOP\_BRANCH\_LIMIT, 566 LSERR\_GOP\_FUNC\_NOT\_SUPPORTED, 566 LSERR\_ILLEGAL\_NULL\_POINTER, 566 LSERR\_INDEX\_DUPLICATE, 566 LSERR\_INDEX\_OUT\_OF\_RANGE, 118, 123, 481, 566 LSERR\_INFO\_NOT\_AVAILABLE, 566 LSERR\_INFO\_UNAVAILABLE, 570 LSERR\_INST\_INVALID\_BOUND, 568 LSERR\_INST\_MISS\_ELEMENTS, 568 LSERR\_INST\_SYNTAX\_ERROR, 568 LSERR\_INST\_TOO\_SHORT, 568 LSERR\_INSTRUCT\_NOT\_LOADED, 566 LSERR\_INTERNAL\_ERROR, 566 LSERR\_INVALID\_ERRORCODE, 567 LSERR\_ITER\_LIMIT, 567 LSERR\_LAST\_ERROR, 567, 568 LSERR\_MIP\_BRANCH\_LIMIT, 567 LSERR\_MISSING\_TOKEN\_NAME, 570 LSERR\_MISSING\_TOKEN\_ROOT, 570 LSERR\_MODEL\_ALREADY\_LOADED, 567 LSERR\_MODEL\_NOT\_LINEAR, 567 LSERR\_MODEL\_NOT\_LOADED, 567 LSERR\_NO\_ERROR, 567 LSERR\_NO\_LICENSE\_FILE, 567 LSERR\_NO\_METHOD\_LICENSE, 567 LSERR\_NO\_VALID\_LICENSE, 567 LSERR\_NOT\_CONVEX, 567 LSERR\_NOT\_SORTED\_ORDER, 568 LSERR\_NOT\_SUPPORTED, 567 LSERR\_NUMERIC\_INSTABILITY, 567 LSERR\_OLD\_LICENSE, 567 LSERR\_OUT\_OF\_MEMORY, 567 LSERR\_PARAMETER\_OUT\_OF\_RANGE, 568 LSERR\_RG\_ALREADY\_SET, 572 LSERR\_RG\_NOT\_SET, 571 LSERR\_RG\_SEED\_NOT\_SET, 572 LSERR\_ROW\_INDEX\_OUT\_OF\_RANGE, 568 LSERR\_SCEN\_INDEX\_OUT\_OF\_SEQUENCE, 569 LSERR\_STEP\_TOO\_SMALL, 568 LSERR\_STOC\_BAD\_ALGORITHM, 570 LSERR\_STOC\_BAD\_PRECISION, 570

LSERR\_STOC\_BLOCK\_SAMPLING\_NOT\_SUP PORTED, 572 LSERR\_STOC\_EVENTS\_NOT\_LOADED, 572 LSERR\_STOC\_INVALID\_CDF, 571 LSERR\_STOC\_INVALID\_SAMPLE\_SIZE, 571 LSERR\_STOC\_INVALID\_SCENARIO\_CDF, 569 LSERR\_STOC\_MISSING\_BNDNAME, 570 LSERR\_STOC\_MISSING\_OBJNAME, 570 LSERR\_STOC\_MISSING\_PARAM\_TOKEN, 571 LSERR\_STOC\_MISSING\_RHSNAME, 570 LSERR\_STOC\_MISSING\_RNGNAME, 570 LSERR\_STOC\_MODEL\_ALREADY\_PARSED, 569 LSERR\_STOC\_MODEL\_NOT\_LOADED, 569 LSERR\_STOC\_NODE\_INFEASIBLE, 570 LSERR\_STOC\_NODE\_UNBOUNDED, 570 LSERR\_STOC\_NOT\_DISCRETE, 571 LSERR\_STOC\_NULL\_EVENT\_TREE, 570 LSERR\_STOC\_OUT\_OF\_SAMPLE\_POINTS, 572 LSERR\_STOC\_SAMPLE\_ALREADY\_GENERA TED, 572 LSERR\_STOC\_SAMPLE\_ALREADY\_LOADED, 572 LSERR\_STOC\_SAMPLE\_NOT\_GENERATED, 572 LSERR\_STOC\_SAMPLE\_SIZE\_TOO\_SMALL, 572 LSERR\_STOC\_SCENARIO\_LIMIT, 571 LSERR\_STOC\_SCENARIO\_SAMPLING\_NOT\_S UPPORTED, 572 LSERR\_STOC\_SPAR\_NOT\_FOUND, 569 LSERR\_STOC\_TOO\_MANY\_SCENARIOS, 570 LSERR\_STOC\_TREE\_ALREADY\_INIT, 572 LSERR\_TIME\_BAD\_NUMSTAGES, 570 LSERR\_TIME\_BAD\_TEMPORAL\_ORDER, 570 LSERR\_TIME\_LIMIT, 568 LSERR\_TIME\_NUMSTAGES\_NOT\_SET, 572 LSERR\_TIME\_SPAR\_COUNT\_MISMATCH, 569 LSERR\_TIME\_SPAR\_NOT\_EXPECTED, 569 LSERR\_TIME\_SPAR\_NOT\_FOUND, 569 LSERR\_TOO\_SMALL\_LICENSE, 568 LSERR\_TOTAL\_NONZCOUNT, 568 LSERR\_TRUNCATED\_NAME\_DATA, 568 LSERR\_UNABLE\_TO\_SET\_PARAM, 568 LSERR\_USER\_FUNCTION\_NOT\_FOUND, 568 LSERR\_USER\_INTERRUPT, 568 LSERR\_VARIABLE\_NOT\_FOUND, 568 LSfindBlockStructure(), 210, 446, 534 LSfindIIS(), 211, 435, 535 LSfindIUS(), 211, 535 LSfreeGOPSolutionMemory(), 238 LSfreeHashMemory(), 238 LSfreeMIPSolutionMemory(), 239 LSfreeSolutionMemory(), 239 LSfreeSolverMemory(), 240

LSgetBasis(), 144, 491 LSgetBestBounds(), 212, 536 LSgetBlockStructure(), 213, 537 LSgetBoundRanges(), 214, 433, 435, 538 LSgetCallback, 279 LSgetCallbackInfo(), 227, 422, 428, 430, 431, 546 LSgetConeDatai(), 160, 498 LSgetConeIndex(), 161, 499 LSgetConeNamei(), 161, 499 LSgetConstraintDatai(), 162, 500 LSgetConstraintIndex(), 163, 501 LSgetConstraintNamei(), 163, 501 LSgetConstraintRanges(), 215, 433, 434, 538 LSgetDeteqModel (), 184 LSgetDiscreteBlockOutcomes, 188 LSgetDiscreteBlocks, 187 LSgetDiscreteIndep, 189 LSgetDistrRV (), 242 LSgetDoubleRV (), 241 LSgetDualMIPSolution(), 279 LSgetDualSolution(), 145, 492 nonlinear programming, 330 quadratic programming, 297, 316 LSgetEnvDouParameter(), 44, 466 LSgetEnvIntParameter(), 44, 467 LSgetEnvParameter(), 43, 466 LSgetErrorMessage(), 219, 273, 464 LSgetErrorRowIndex, 220 LSgetErrorRowIndex(), 464 LSgetFileError(), 220, 465 LSgetHistogram, 191 LSgetIIS(), 216, 539 LSgetInfo(), 146, 279, 492 nonlinear programming, 330 quadratic programming, 297, 316 LSgetInitSeed (), 242 LSgetInt32RV (), 242 LSgetIUS(), 217, 540 LSgetLPConstraintDatai(), 164, 502 LSgetLPData(), 165, 503 LSgetLPVariableDataj(), 167, 504 LSgetMIPBasis(), 147, 493 LSgetMIPCallbackInfo(), 230, 279, 431, 547 LSgetMIPDualSolution(), 148, 493 LSgetMIPPrimalSolution(), 148, 158, 494 LSgetMIPReducedCosts(), 149, 279, 494 LSgetMIPSlacks(), 150, 279, 495 LSgetMIPSolution(), 279 LSgetModelDouParameter(), 46, 467, 468 LSgetModelIntParameter(), 46, 351, 468 LSgetModelParameter(), 45, 51, 467 LSgetNameData(), 168, 505 LSgetNextBestMIPSoln (), 158 LSgetNLPConstraintDatai(), 169 LSgetNLPConstraintDatai(), 506

LSgetNLPData(), 170, 507 LSgetNLPObjectiveData(), 171 LSgetNLPObjectiveData(), 508 LSgetNLPVariableDataj(), 172 LSgetNLPVariableDataj(), 509 LSgetNodeDualSolution, 156, 157, 158 LSgetNodeDualSolution (), 156 LSgetNodeListByScenario (), 185 LSgetNodePrimalSolution, 154 LSgetNodePrimalSolution (), 154 LSgetNodeReducedCost (), 38 LSgetNodeSlacks, 156 LSgetNodeSlacks (), 156 LSgetObjective(), 265, 277 LSgetObjectiveRanges(), 218, 433, 434, 540 LSgetPrimalSolution(), 150, 495  $C++$  example, 265 MATLAB, 495 nonlinear programming, 330 quadratic programming, 297, 316 Visual Basic example, 277 LSgetProbabilityByNode (), 184 LSgetProbabilityByScenario (), 183 LSgetQCData(), 173, 510 LSgetQCDatai(), 174, 511 LSgetReducedCosts(), 151, 496 LSgetReducedCostsCone(), 151, 496 LSgetSampleSizes, 190 LSgetScenarioDualSolution (), 157 LSgetScenarioIndex (), 183 LSgetScenarioModel, 192 LSgetScenarioName, 182 LSgetScenarioName (), 182 LSgetScenarioObjective, 154 LSgetScenarioObjective (), 154 LSgetScenarioPrimalSolution, 155 LSgetScenarioPrimalSolution (), 155 LSgetScenarioReducedCost (), 155 LSgetScenarioSlacks (), 158 LSgetSemiContData(), 175, 512 LSgetSETSData(), 176, 513 LSgetSETSDatai(), 177, 514 LSgetSlacks(), 152, 497 LSgetSolution(), 153, 497 LSgetStageIndex (), 181 LSgetStageName (), 180 LSgetStocParData (), 186 LSgetStocParIndex (), 181 LSgetStocParName (), 182 LSgetStocParOutcomes, 186 LSgetStocParOutcomes (), 185 LSgetStocParSample, 254 LSgetStringValue(), 127 LSgetVariableIndex(), 178, 514 LSgetVariableNamej(), 179, 515

LSgetVariableStages, 191 LSgetVarStartPoint(), 179, 515 LSgetVarType(), 180, 516 LSgetVersionInfo(), 23, 455 LSgetxxxyyyParameter(), 53 LSloadBasis(), 135, 486 LSloadBlockStructure(), 137, 139, 488 LSloadConeData (), 114 LSloadConeData(), 316, 473 LSloadConstraintStages (), 129 LSloadInstruct(), 115, 349, 369, 474 LSloadLicenseString(), 23, 455 LSloadLPData(), 117, 279  $C++$  example, 287 integer programming, 279 MATLAB, 476 nonlinear programming, 330 quadratic programming, 297, 316 Visual Basic example, 276, 292, 293 LSloadNameData(), 33, 119, 477 LSloadNLPData(), 120, 330, 478 LSloadQCData(), 121, 297, 299, 479 LSloadSampleSizes (), 128 LSloadSemiContData(), 122, 480 LSloadSETSData(), 123, 481 LSloadStocParData (), 130 LSloadStocParNames (), 134 LSloadString(), 125 LSloadStringData(), 125 LSloadVariableStages (), 129 LSloadVarPriorities(), 136, 486 LSloadVarStartPoint(), 136, 487 LSloadVarType(), 118, 124, 279, 287, 293, 482, 483, 484, 485 integer programming, 279 quadratic programming, 297, 316 LSmodel creating, 22, 453 deleting, 23, 454 getting, 467, 468 loading, 117, 119, 124, 476, 477, 482, 483, 484, 485 setting, 470, 471 LSmodifyAj(), 204, 527 LSmodifyCone(), 204, 528 LSmodifyConstraintType(), 205, 528 LSmodifyLowerBounds(), 206, 529 LSmodifyObjConstant(), 205, 206, 530 LSmodifyObjective(), 207, 530 LSmodifyRHS(), 207, 531 LSmodifySemiContVars(), 208, 531 LSmodifySET(), 208, 532 LSmodifyUpperBounds(), 209, 533 LSmodifyVariableType(), 209, 533 LSoptimize(), 139

 $C++$  example, 265 MATLAB, 490 nonlinear programming, 330 quadratic programming, 297, 316 Visual Basic example, 276 LSreadBasis(), 28 LSreadEnvParameter(), 51, 472 LSreadLINDOFile(), 25, 456, 585, 586 LSreadModelParameter(), 51, 472, 473 LSreadMPIFile(), 27, 457 LSreadMPSFile(), 26, 457, 573 LSreadSMPIFile(), 35 LSreadSMPSFile (), 34 LSreadVarPriorities(), 138, 489 LSreadVarStartPoint(), 139, 489 LSsampCreate (), 245 LSsampDelete (), 245 LSsampEvalDistr (), 248 LSsampGenerate (), 249 LSsampGetCIPoints (), 250 LSsampGetCIPointsPtr (), 251 LSsampGetCorrelationMatrix (), 251 LSsampGetDiscretePdfTable (), 246 LSsampGetDistrParam (), 247 LSsampGetInfo (), 253 LSsampGetPoints (), 249 LSsampGetPointsPtr (), 250 LSsampInduceCorrelation (), 252 LSsampLoadDiscretePdfTable (), 246 LSsampSetDistrParam (), 247 LSsampSetRG (), 248 LSsampSetUserDistr (), 247 LSsetCallback(), 227, 231, 279, 421, 422, 428 MATLAB, 546, 547 Visual Basic example, 429 LSsetDistrParamRG (), 244 LSsetDistrRG (), 244 LSsetEnvDouParameter(), 48, 422, 469 LSsetEnvIntParameter(), 49, 470 LSsetEnvLogFunc(), 232 LSsetEnvParameter(), 47, 469 LSsetFuncalc(), 233, 330, 334, 355, 548 LSsetGradcalc(), 234, 330, 336, 549 LSsetMIPCallback(), 235, 279, 430, 431 MATLAB, 547, 550 LSsetModelDouParameter(), 50, 351, 471 LSsetModelIntParameter(), 50, 349, 351, 471 LSsetModelLogFunc(), 236, 551 LSsetModelParameter(), 49, 470 LSsetNumStages (), 128 LSsetRGSeed (), 243 LSsetUsercalc(), 237, 347, 551 LSsetxxxyyyParameter(), 53 LSsolveGOP(), 139, 141, 490 LSsolveMIP(), 139, 142, 279, 491

 $C++$  example, 287 nonlinear programming, 370 quadratic programming, 297, 316 Visual Basic example, 293 LSsolveSP (), 143 LSstocInfo LS\_IINFO\_STOC\_SIM\_ITER, 109 LSwriteBasis(), 28 LSwriteDeteqLINDOFile (), 37 LSwriteDeteqMPSFile (), 37 LSwriteDualLINDOFile(), 29, 458 LSwriteDualMPSFile(), 30, 459 LSwriteEnvParameter(), 52 LSwriteIIS(), 31, 460 LSwriteIUS(), 31, 460 LSwriteLINDOFile(), 32, 461, 586 LSwriteLINGOFile(), 32, 461 LSwriteModelParameter(), 52 LSwriteMPIFile(), 27 LSwriteMPSFile(), 33, 462, 573 LSwriteNodeSolutionFile (), 39 LSwriteScenarioLINDOFile (), 41 LSwriteScenarioMPIFile (), 40 LSwriteScenarioMPSFile (), 40 LSwriteScenarioSolutionFile (), 39 LSwriteSMPIFile(), 36 LSwriteSMPSFile (), 36 LSwriteSolution(), 34, 463 LSXgetLPData(), 552 LSXloadLPData(), 553 lump sum, 341

#### **M**

Macintosh, 8 macros, 262 \_LINDO\_DLL\_, 268 APIERRORSETUP, 263 LS DINFO POBJ, 265 makefile.win, 267, 428 Markowitz model, 300 mathematical guarantee, 351 MATLAB, viii, 449 matrix, 10, 118, 166, 265, 286, 292, 476, 503 block structured, 137, 445, 488 covariance, 300 nonlinear, 121 quadratic, 121, 174, 197 sparse, 329 maximization, 57, 117, 165, 350, 476, 503, 552, 553 memory, 230, 239, 240, 423, 567 memory management routines, 238 MEX-file, 449 Microsoft Foundation Class, 280

minimization, 57, 117, 165, 350, 476, 503, 552, 553 minus, 586 mixed-integer programs, 148, 158 branch-and-bound, 142, 491 callback functions, 235, 279, 550 cut level, 69, 70 data loading, 124 example, 279 parameters, 67 query routines, 287, 294 solution, 494 mixed-integer solver, 2 mod function, 340, 341 model analyzing, 433 block structured, 210, 213, 444 continuous, 139, 152, 490 convex, 350, 371 creating, 22, 259, 273, 453 data, 21 deleting, 22, 23, 454 dimensions, 42, 275 dual, 29, 30, 459 I/O routines, 25 loading routines, 114, 117, 473 modification routines, 193, 517 monitoring, 421, 431 nonlinear, 329 primal, 29 query routines, 160, 498 reading, 25 smooth, 350 writing, 25 model and solution analysis routines, 534 modification routines, 193, 517 modifying variable types, 533 modules, 429 modulo, 286, 292 Monte Carlo Sampling, 406 MPI format, 27, 375, 457, 565, 591, 593, 601 MPS format, 25, 573 debugging, 435–44 error messages, 565 extended, 296 LMreadf.m, 555 names, 169 reading, 26, 457 SOCP, 314 writing, 30, 33, 458, 462, 463 MS Windows, 8 multinomial distribution, 344 multiple choice, 577 multiplication, 339 Multistage Decision Making Under Uncertainty, 389

multistart solver, vii, 3, 8, 59, 64, 227, 350, 352, 353, 371, 423 mxLINDO, 449 routines, 452

#### **N**

names column, 119, 477 constraints, 119, 168, 501, 585 data, 119, 168, 477, 505 getting, 168, 178, 179, 514, 515 hashing, 238 LINDO files, 585 loading, 119, 125 MATLAB, 514 MPS files, 573 row, 119, 477 natural logarithm, 339 necessary set, 436, 437 negation, 339, 349 negative semi-definite, 295 negative variables, 573, 587 Negativebinomial distribution, 416 New Project command, 287 newsvendor problem, 392, 394, 400 nmake, 266, 267, 428 node selection rule, 75, 86 non-convex models, 350, 354 nonlinear programs, vii, 62, 329 constraint data, 169, 506, 508, 509 getting data, 170, 507 iterations, 227 loading data, 120, 478 objective data, 171 optimization, 139 parameters, 59, 91, 92 variable data, 172 nonlinear solver, 3, 295 nonoptimal solutions, 588, 589 non-smooth models, viii, 350, 354 nonzero coefficients adding, 194, 502, 518 C++ example, 286 coefficient matrix, 166, 286, 292 columns, 196, 285, 286, 291, 292, 520 getting, 164, 503 loading, 118, 476 number of, 164, 167, 265, 476, 502, 504 sparse format, 114, 473 storing, 276 variables, 167 vectors, 221, 541, 542 Visual Basic example, 292 norm minimization, 316

Normal cdf, 340 normal density, 343 Normal distribution, 416 not equal to, 339 notation Hungarian, 17, 452 postfix, 337, 368, 592 Reverse Polish, 337, 592 NP-hard, 354 numeric error, 87, 567

#### **O**

object oriented, 280 objective adding, 196, 520 bounds, 167, 432, 504 C++ example, 264, 285 constant value, 115, 117, 165, 205, 206, 474, 476, 503, 530, 552, 553 cuts, 227 direction, 264, 285, 291 displaying, 265 dual value, 227, 423 function, 57, 291, 585, 586 getting, 165, 167, 503, 504, 552 integrality, 69 length, 369 loading, 117, 476, 553 modifying, 207, 530 name, 168, 505 nonlinear data, 171 parameters, 72 primal value, 227 printing, 57 ranges, 218, 433, 540 row, 285 sense, 565 Visual Basic example, 291 operators, 337, 586 postfix notation, 339 optimal solution, 259, 287, 295, 494 optimality tolerance, 72, 73, 82 optimization, 139, 259, 421, 490 optimization method, LP, 80, 94 optimization routines, 139, 490 options, supported, 23 OR function, 343 order of precedence, 586 Ox statistical functions, 557 oxLINDO, 557

#### **P**

parameters, 42, 53, 99, 422, 568

getting, 45, 466, 467, 468 setting, 48, 466 parentheses, 338, 352, 586 Pareto distribution, 416 partial derivatives calculating, 224, 226, 336 getting, 170, 171, 507 setting, 234, 549 partial pricing, 57 passing data, 276 password. See license key Pearson correlation, 415 percent function, 339 PI, 339 piecewise linear, 578 plant location, 69, 227 plus, 586 Pluto Dogs, 280 Poisson, 341 Poisson distribution, 416 portfolio selection, 300, 560 positive definite, 295 positive semi-definite, 295, 584 postfix notation, 337, 368, 592 post-solving, 85 power function, 339 precedence order, 337, 352, 586 prefixes, 17 preprocessing, 59, 61, 73, 76, 81, 85 present value, 340, 343 pricing, 57 primal infeasibility, 227, 423, 546 model, 29, 30 objective value, 227 simplex, 57, 60, 69, 77, 80, 94, 139, 265 solution, 54, 148, 150, 543 values, 151, 495 print level, 62, 76 printing objective value, 57 priorities, 136, 138, 486, 489 probability, 340 probing, 61, 76, 81 product form inverse, 2 product mix, 269 progress of solver, 421 protocol cdecl, 422 prototypes, 262 PSL, 340 PUSH instruction, 343, 346 put option, 413

#### **Q**

QMATRIX section, 296, 314

QSECTION, 296 quadratic constraint, 580 quadratic objective, 579 quadratic program, 200, 326, 479, 510, 511, 524, 573 constraints, 295 data, 173, 174 examples, 295 loading, 121, 125 MATLAB, 554 multistart, 353 quadratic programs as SOCP, 326 quadratic recognition, vii, 64 quadruplet entry for QC models, 297 QUADS, 296 query routines, 144 callback functions, 227, 546 errors, 566 MIP models, 287, 294 mxLINDO, 498 solver status, 422

#### **R**

radians, 340 random, 241 random number, 342 ranges analysis, 215, 218, 433, 538 bounds, 214 names, 168, 505 vectors, 119, 477 rank correlation, 415 reading LINDO format, 456 MATLAB, 555 models, 25 MPS format, 457 real bounds, 78 real numbers, 115, 474 Recourse Models, 391 reduced costs, 72, 81, 151, 496 reduced gradient solver, 59 reduction, 63 cuts, 227 dual, 61, 76, 81 of coefficients, 61, 69, 76, 81 refactorization, 53 reformulation, algebraic, 86 relative optimality tolerance, 72, 73 retrieving parameters, 42, 466 Reverse Polish notation, 337, 592 right-hand side adding, 194, 518 arguments, 452

constraints, 264, 531, 586 getting, 127, 164, 165, 502, 503 increase/decrease, 215 loading, 118, 476 modifying, 207 names, 168, 505 values, 222 vector, 119, 125, 477 Visual Basic example, 275 rotated quadratic cone, 581 rounded solutions, 87, 588, 589 routines auxiliary, 552 callback management, 227, 546 creation, 21 deletion, 21, 200, 203, 524, 526 errors, 566 memory management, 238 MIP models, 287, 294 model loading, 114, 473 model modification, 193, 517 mxLINDO, 452 optimization, 139, 490 query, 144, 160, 498 random number generation, 241 sampling routines, 245 solver status, 422 row format, 194, 585 index vector, 11, 12 indices, 166, 176, 196, 276, 504, 513, 520 names, 119, 477 nonlinear, 120, 170, 478, 507 objective, 285 separable, 335 runlindo, 7 running an application, 267 runtime license, 92

#### **S**

sampl.c, 267 sampl.exe, 267, 268 sampl.obj, 268 Sample SP Problems, 411 samplec.mak, 267 samplevb.frm, 429 sampling routines, 245 SC bound type, 576 scaling, 56 scatter search, 352 Scenario Tree, 391 second order cone, 581 second-order cone examples, 311

second-order-cone optimization, 311 selective constraint evaluation, 60 semi-continuous variable, 576 sense, of objective, 565 sensitivity analysis, 433 separable, 335 serial number, 23 setting parameters, 42, 48, 466 Setting up SP Models, 393 simple lower bound, 151 simple lower/upper bound, 587, 589 simplex method, 69, 77, 80, 94, 135, 486 dual, 57, 139, 265 iterations, 227 primal, 57, 139, 265 Simplex method, 2 sine, 340 size of version, 23, 91, 567, 568 slack values, 150, 152, 497 SLB, 587, 589 SLP pricing, 60, 137 smooth models, viii, 350, 354 SOCP, 311 MPS format, 314 SOCP Constraints, 322 SOCP Form, 321 Solaris, 8 solution, 259, 287, 494 analyzing, 433 dual, 148 incumbent, 83, 84, 227, 430 infeasible, 31, 216, 435, 460 nonoptimal, 588, 589 primal, 148, 150, 543 query routines, 144, 491 rounded, 588, 589 unbounded, 31, 435, 437, 460 writing, 34, 463 solver, 329 barrier, 53, 58, 60, 77, 80, 92, 94, 139, 265 branch-and-bound, 142, 230, 287, 293, 375, 491, 547 enumeration, 74 global solver, vii, 141, 354, 375, 490 initialization, 135, 486 interrupt, 53, 422, 430, 568 knapsack, 74 multistart, vii, 3 multistart solver, 371 nonlinear, vii, 62, 139, 295 progress, 421 quadratic, vii solver status, 279, 422, 432, 433 type, 565 SOS, 577

SOS2 set, 578 sparse matrix representation, 10–12, 114, 329, 473 Spearman rank correlation, 415 Special Ordered Sets, 577 splitting lines, 586 square root, 339 stack based computer, 338 staffing model, 279 stage, 38, 39, 97, 110, 111, 128, 129, 130, 134, 154, 158, 180, 181, 186, 189, 191 standard Normal cdf, 340 standard Normal inverse, 343, 346 start, column, 11, 12, 285, 291 starting basis, 63, 135, 486 starting points, 116, 139, 353, 475, 487, 489 status of variables, 144, 147, 213 steepest edge pricing, 57, 60 **stochastic information**, 109 stochastic programming, 353, 389 Stochastic Programming, 389 stochastic solver, vii storing data, 21 strong branching, 78 structure creation/deletion routines, 21, 452 student *t* distribution, 341 Student-t distribution, 416 SUB, 587, 589 subtraction, 339 successive linear programming, 3 sufficient set, 216, 217, 436, 437, 539, 540 summation, 342 supported options, 23 symmetric, 581 symmetric matrix., 298 syntax, 269, 585

#### **T**

t distribution, 341 tangent, 340 text format (ASCII), 26 thread safe, 421, 431 three vector representation, 11 time limit, 58, 70, 79, 80, 89, 91, 95, 568 title, 119, 168, 477, 505, 587, 589 tolerances, 55, 63, 72, 73, 77, 82, 83 transformation backward, 221, 541 forward, 222, 542 trial license, 91 triangular distribution, 343 true, 340 types of constraints adding, 194, 518  $C++$  example, 264

errors, 565 getting, 160, 162, 164, 165, 498, 500, 502, 503, 552 loading, 118, 476, 553 modifying, 528 types of cuts, 69, 70, 72 types of data, 17, 42, 263

#### **U**

unbounded, 31, 433, 435, 437, 460, 589 MATLAB, 535, 540 unformatted MPS file, 26, 565 uniform distribution, 344 Uniform distribution, 416 unsupported features, 567 upper bounds adding, 196 best, 212 getting, 166 LINDO files, 587 loading, 118 MATLAB, 475, 476, 503, 520, 552, 553 MIPs, 71 modifying, 209, 533 MPS files, 573 nonlinear programs, 117, 336 objective, 167, 504 SUB, 587, 589 Visual Basic example, 276 upper triangle, 298 USER function, 342 user interface, 329, 421, 428 Usercalc(), 347 user-defined function, 381

#### **V**

value vector, 11 Value-At-Risk, 326 variables adding, 194, 195, 520 artificial, 55, 63 binary, 26, 167, 504, 587, 588 block structure, 137 bounded, 118, 166, 196 bounded, MATLAB, 475, 476, 503, 520, 552, 553 branch-and-bound, 139 branching on, 78, 124, 486 branching priorities, 136, 138, 489 coefficients, 167, 504 continuous, 139, 148, 158, 352, 589 decision, 285, 291 defining, 367

deleting, 203, 526 discrete, 352 displaying, 265 dual, 145, 492, 493 environment, 267 errors, 568 fixed, 72, 81, 573 free, 573, 587, 588 general integer, 167, 279, 504, 587, 588 getting, 167, 504 index of, 167 initial values, 139, 487, 489 integer, 148, 158, 573 integer feasible tolerance, 73, 77 internal index, 178, 179, 203, 514, 515, 526 left-hand sides, 587 limit, 91 loading, 482, 483, 484, 485 long, 269 MIPs, 279, 287 modifying, 209 name hashing, 238 names, 119, 125, 168, 178, 179, 505, 514, 515, 573, 585 negative, 573, 587 nonlinear, 91, 120, 170, 172, 478, 507 number of, 115, 117, 473, 474, 476, 503 primal, 151, 495 priorities, 136 quadratic, 121, 197 reduced costs, 151, 152, 496 slack/surplus values, 55, 63, 150, 152, 497 splitting lines, 586 status, 144, 147, 213

types of, 123, 124, 167, 180, 481, 482, 484, 485, 504, 516, 533 values, 277 variance reduction, 416 VB, 277 VB modules, 429 vcvars32.bat, 267 Vector AND, 343 Vector OR, 343 vector Push, 345 vectors, 11, 12, 119, 125, 221, 329, 337, 477, 520 versions, 23, 58, 91, 297, 315, 567, 568 violated constraints, 55, 63 Visual Basic, 233, 235 Visual Basic example, 269, 287, 429 Visual Basic for Applications, 429 Visual  $C++ 6, 266$ Visual C++ example, 280

#### **W**

warm start, 239, 240, 353, *See also* initial values Weibull distribution, 416 wizard, 282 wrap function, 341 wrapping, 286, 292 writing dual, 458, 459 LINDO format, 461, 586 LINGO format, 461 models, 25 MPS format, 458, 462, 463 solutions, 34, 463